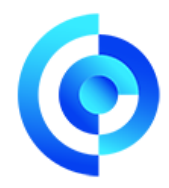

**Министерство науки и высшего образования Российской Федерации Новотроицкий филиал Федеральное государственное автономное образовательное учреждение высшего образования «Национальный исследовательский технологический университет «МИСИС»**

# **Кафедра гуманитарных и социально-экономических наук**

# **А.С. Измайлова**

# **А.В. Торшина**

# **Методические указания по оформлению выпускных квалификационных работ**

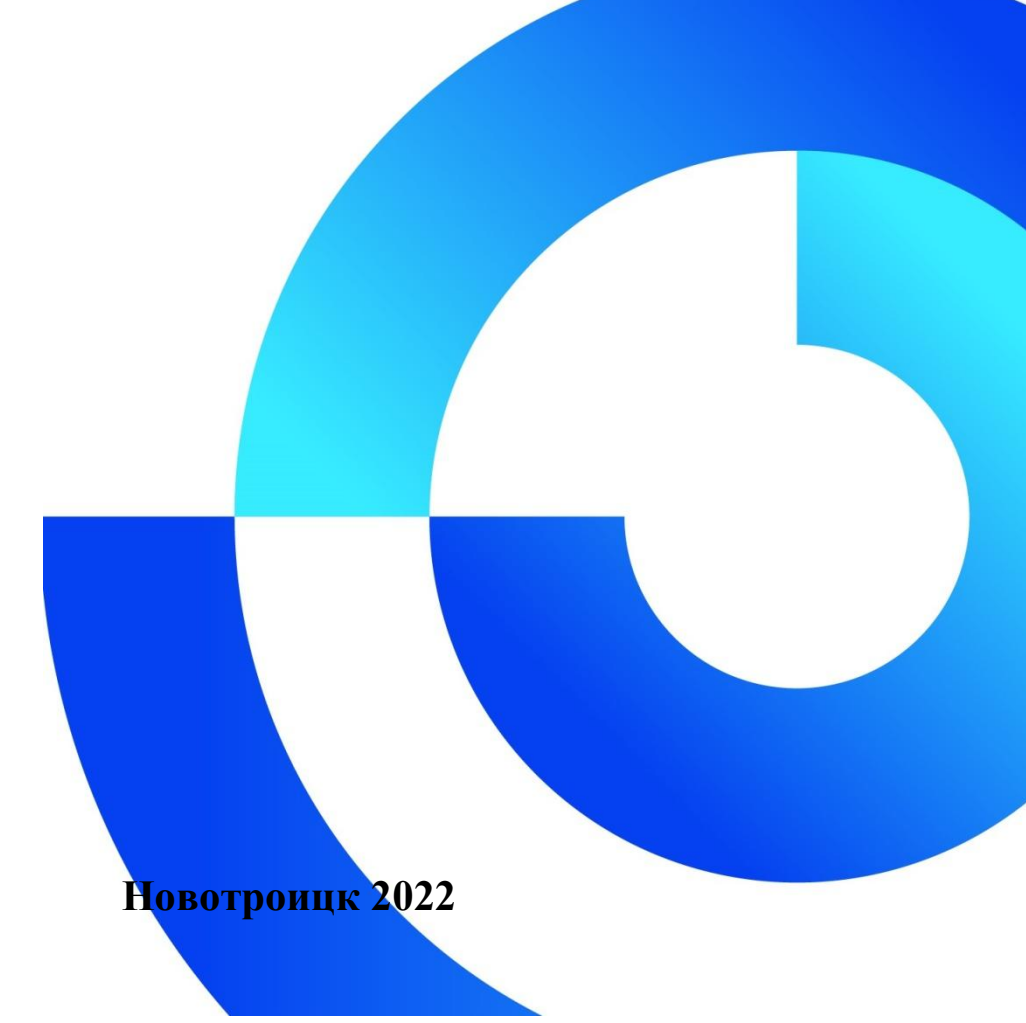

# **Рецензенты:**

Заведующий кафедрой педагогики и социологии федерального государственного бюджетного образовательного учреждения высшего образования «Оренбургский государственный педагогический университет» д.п.н., профессор, **Аллагулов А.М.**

Заместитель директора по учебно-методической работе, доцент кафедры металлургических технологий и оборудования Новотроицкого филиала федерального государственного автономного образовательного учреждения высшего образования «Национальный исследовательский технологический университет «МИСИС» к.п.н., доцент, **Нефедов А.В.**

**Измайлова А.С., Торшина А.В**. Методические указания по оформлению выпускных квалификационных работ обучающихся по направлениям подготовки 09.03.03 Прикладная информатика, 13.03.01 Теплоэнергетика и теплотехника, 13.03.02 Электроэнергетика и электротехника, 15.03.02 Технологические машины и оборудование, 18.03.01 Химическая технология, 22.03.02 Металлургия, 38.03.01 Экономика, 38.03.02 Менеджмент. **–** Новотроицк: НФ НИТУ «МИСИС», 2022. – 86 с.

Методические указания предназначены для обучающихся Новотроицкого филиала НИТУ «МИСИС» всех направлений подготовки и форм обучения, руководителей выпускных квалификационных работ, нормоконтролеров.

*Рекомендовано Методическим советом НФ НИТУ «МИСИС».*

 © Новотроицкий филиал ФГАОУ ВО «Национальный исследовательский технологический университет «МИСИС», 2022.

# **Содержание**

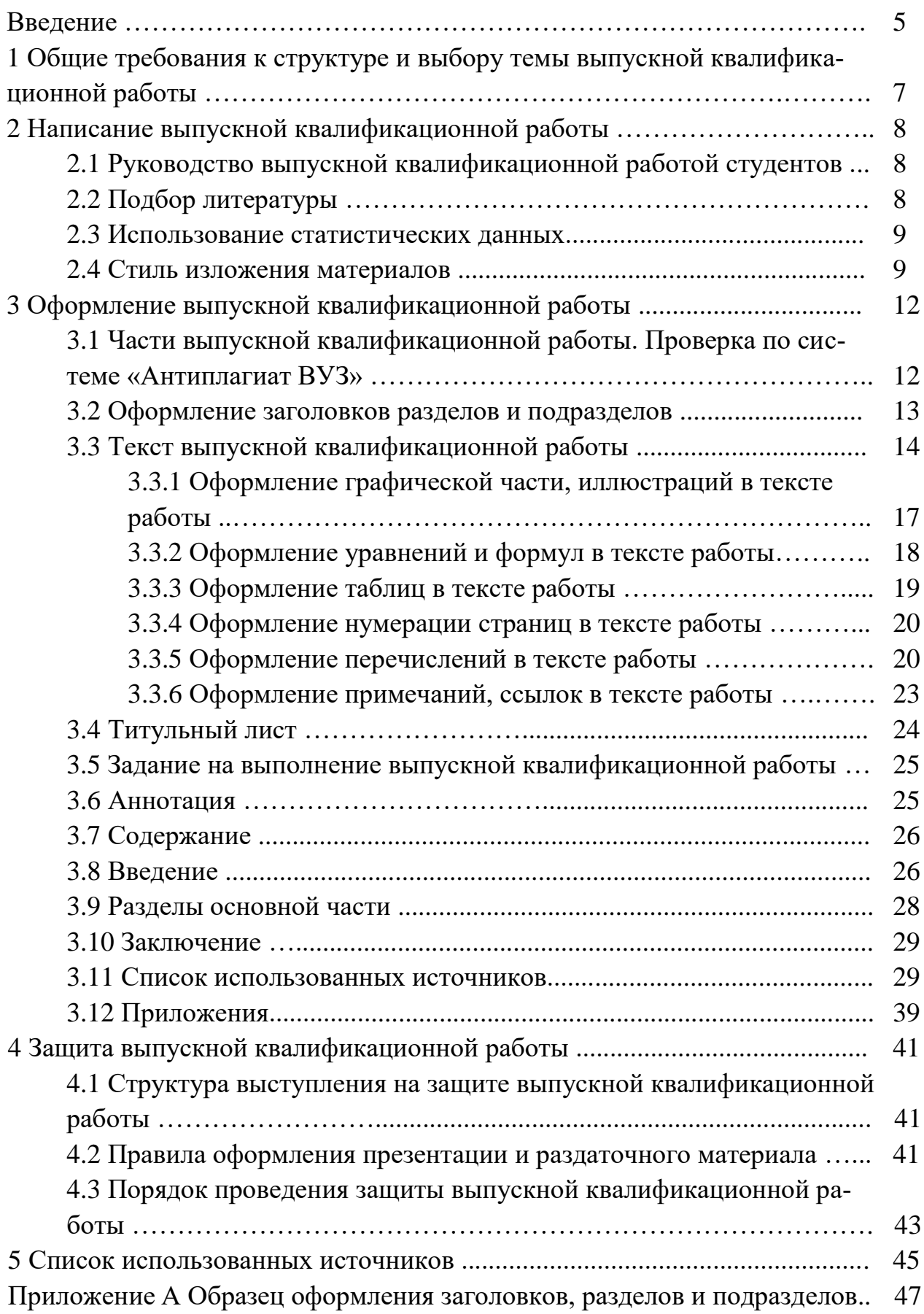

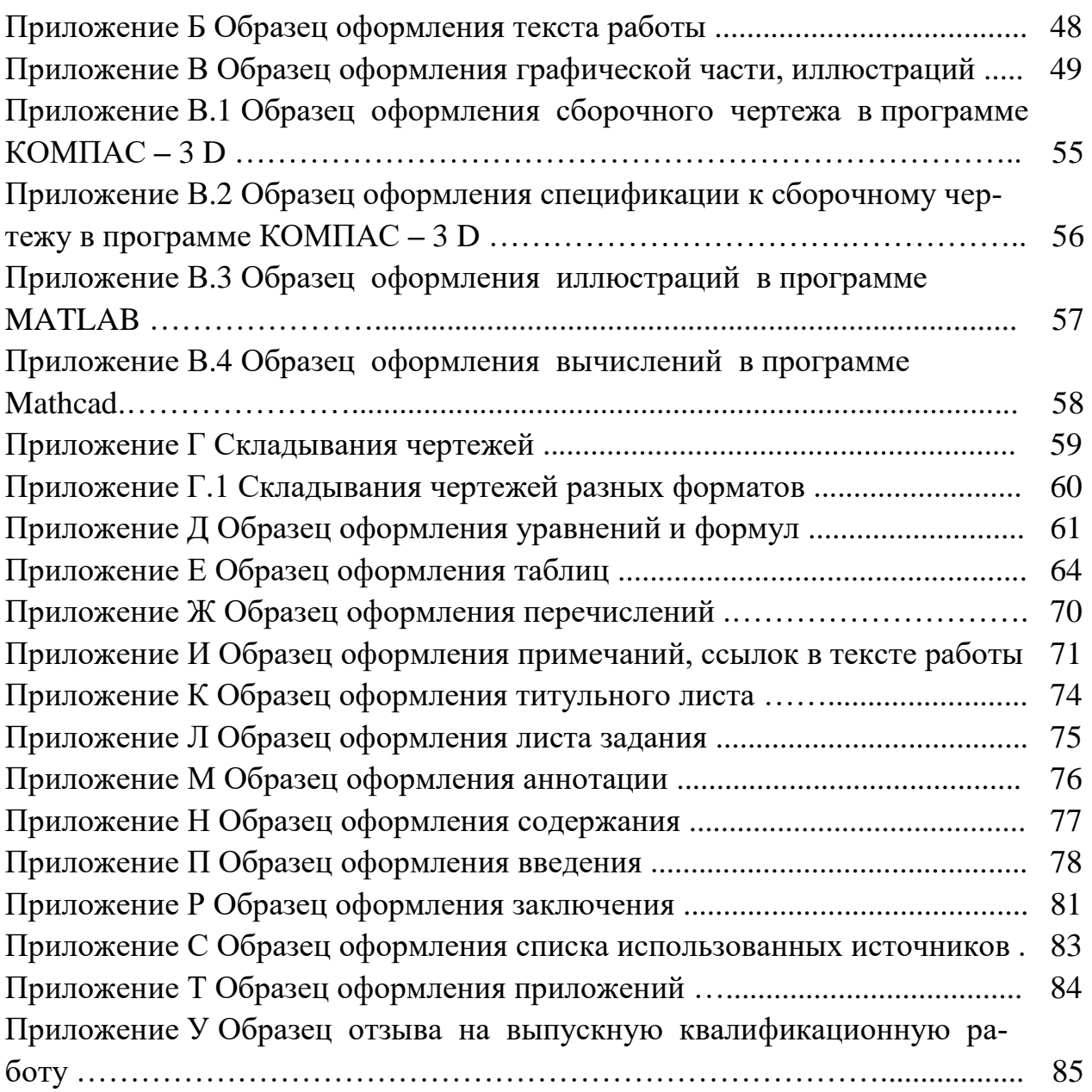

#### Ввеление

Выпускная квалификационная работа (далее ВКР) представляет собой самостоятельное законченное теоретическое и (или) прикладное исследование на заданную (выбранную) тему, написанное студентом под руководством научного руководителя, свидетельствующее об умении студента работать с литературой, обобщать и анализировать фактический материал, используя теоретические знания и практические навыки, полученные при освоении образовательной программы, демонстрирующее уровень подготовленности выпускника к самостоятельной профессиональной деятельности [13].

Оформление работы соответствовать требованиям, должно изложенным в соответствующих разделах настоящих методических указаний.

Будучи учебным исследованием, ВКР должна по своему содержанию и форме стремиться к стандартам научного текста.

Для успешного и качественного выполнения ВКР, студенту необходи-MO:

- использовать методы научного исследования;

- ориентироваться в различных источниках информации и правильно работать со специальной литературой;

- уметь грамотно и научно обоснованно формулировать теоретические рекомендации, результаты анализа;

- квалифицированно оформлять графический материал, иллюстрирующий содержание работы.

При написании методических указаний использовались следующие государственные стандарты:

- ГОСТ Р 2.105-2019 Единая система конструкторской документации. Общие требования к текстовым документам;

– ГОСТ 7.32-2017 СИБИД. Отчёт о научно-исследовательской работе. Структура и правила оформления;

– ГОСТ Р 7.0.100-2018 Библиографическая запись. Библиографическое описание. Общие требования и правила составления (с поправками);

- ГОСТ 2.102-2013 Единая система конструкторской документации. Виды и комплексность конструкторских документов;

- ГОСТ 8.417-2002 Государственная система обеспечения единства измерений. Единицы величин (с поправками);

- ГОСТ 19.105-78. Единая система программной документации. Общие требования к программным документам (с изменениями);

**–** ГОСТ 2.201**–**80. Единая система программной документации. Схемы алгоритмов, программ, данных и систем. Обозначение изделий и конструкторских документов;

**–** ГОСТ 19.701**–**90. Единая система программной документации. Схемы алгоритмов, программ, данных и систем. Обозначения условные и правила выполнения;

**–** ГОСТ 2.701**–**2008. Единая система конструкторской документации. Схемы. Виды и типы. Общие требования к выполнению.

# **1 Общие требования к структуре и выбору темы выпускной квалификационной работы**

Структура и рекомендуемый объем (количество печатных страниц) ВКР:

- титульный лист (1);
- задание на выполнение ВКР (1-2);
- аннотация (1);
- содержание  $(1-2)$ ;
- введение (1-2);
- основная часть (главы и параграфы работы) (60-80);
- заключение (1-2);
- список использованных источников (1-3);

- приложения (количество - в зависимости от направления подготовки).

Начинать написание ВКР рекомендуется с уточнения темы ВКР, составления предварительного плана работы и фиксации цели ВКР.

Темы ВКР формируются выпускающей кафедрой на основе изучения тенденций развития производства в России и за рубежом, предложений предприятий и организаций, а также тематики выполняемых в Новотроицком филиале НИТУ «МИСИС» научно-исследовательских и опытно-конструкторских работ.

Подбор тем для обучающихся осуществляется в процессе изучения специальных дисциплин, выполнения НИР и прохождения практики в зависимости от склонности и способности обучающегося к тому или иному виду деятельности с учетом предстоящего места работы.

Обучающемуся предоставляется право выбора темы ВКР в порядке, установленном выпускающей кафедрой.

Допускается использование темы, предложенной самим обучающимся, при необходимом обосновании целесообразности ее разработки и соответствующего решения выпускающей кафедры.

Если обучающийся направлен на обучение предприятием (организацией), то тематика ВКР также согласовывается с руководством предприятия или организации.

Темы утверждаются за семь месяцев до защиты ВКР.

# **2 Написание выпускной квалификационной работы**

## **2.1 Руководство выпускной квалификационной работой студентов**

Непосредственное руководство работой осуществляет научный руководитель, назначенный из числа преподавателей выпускающей кафедры.

План ВКР и задание на ее выполнение, составляется научным руководителем при участии студента.

Основные функции руководителя работы заключаются в следующем:

 консультирование по вопросам содержания и последовательности выполнения работы;

оказание помощи студенту в подборе необходимой литературы;

 определение основных методологических характеристик работы, круга вопросов по изучению избранной темы;

контроль хода выполнения работы;

подготовка письменного отзыва на работу.

Руководитель контролирует все стадии подготовки и написания работы вплоть до ее защиты. Студент не менее двух раз в месяц отчитывается перед руководителем о выполнении задания.

За качество работы, правильность расчетов, обоснованность выводов, а также своевременное выполнение, оформление и сдачу работы, ответственность несет студент, как ее автор.

#### **2.2 Подбор литературы**

Начало выполнения ВКР связано с подбором литературы, который целесообразно начинать с изучения работ, близких к данной тематике.

Знакомиться с литературой рекомендуется в следующей последовательности:

 руководящие документы – вначале законы, затем законодательные акты;

 научные издания – сначала монографии, затем периодические издания;

патентная документация;

– учебная литература;

статистические данные;

учебники из библиотечного фонда филиала;

официальные и профильные сайты в сети Интернет.

При этом вначале стоит изучить самые свежие публикации, затем – более ранние.

При подборе нормативно-правовых актов желательно использовать возможности тематического поиска документов в справочной правовой системе «Гарант» и «Консультант плюс». Данные справочно-информационные системы значительно облегчают тематический поиск необходимых нормативных документов.

Со статистическим и аналитическим материалом можно ознакомиться в сети Интернет с обязательным указанием адреса электронного ресурса. Рекомендуется использовать издания и публикации по соответствующему работе профилю из научных электронных библиотек elibrary.ru, cyberleninka.ru, biblioclub.ru. lib.misis.ru.

При подборе литературы необходимо сразу составлять библиографическое описание отобранных изданий в строгом соответствии с требованиями, предъявляемыми к оформлению списка использованных источников.

#### 2.3 Использование статистических данных

При подборе и обработке статистических данных следует помнить, что они являются ценными только в том случае, если подтверждают или опровергают какие-либо выводы и обобщения в работе.

Пользоваться рекомендуется официальными государственными статистическими данными и отраслевыми сборниками и справочниками.

Наряду с официальными статистическими сообщениями можно также использовать фактические данные из книг, брошюр, газетных и журнальных статей с учетом их сопоставимости.

Хорошо подобранный фактический материал позволяет объяснить многие процессы и выявить закономерности их развития.

Особенно внимательно нужно быть к данным из различных источников, обратить внимание на их сопоставимость.

Все таблицы, графики, диаграммы должны иметь пояснение, быть пронумерованы, озаглавлены.

#### 2.4 Стиль изложения материалов

ВКР должна быть выдержана в научном стиле, который обладает некоторыми характерными особенностями. Прежде всего, для стиля подобных работ характерно использование конструкций, исключающих употребление местоимений первого лица единственного и множественного числа, местоимений второго лица единственного числа.

В данном случае необходимо использовать неопределенно-личные предложения (например, «Сначала производят отбор факторов для анализа, а затем устанавливают их влияние на показатель»), формы изложения от третьего лица (например, «Автор полагает...»), предложения со страдательным залогом (например, «Разработан комплексный подход к исследова- $H\mathcal{U}H\mathcal{O}(\ldots))$ .

В тексте нельзя использовать разговорно-просторечную лексику. Необходимо применять терминологические названия. Если есть сомнения в стилистической окраске слова, лучше обратиться к словарю.

Важнейшим средством выражения смысловой законченности, целостности и связности научного текста является использование специальных слов и словосочетаний. Подобные слова позволяют отразить следующее:

- последовательность изложения мыслей (вначале; прежде всего; затем; во-первых; во-вторых; значит, итак);

– переход от одной мысли к другой (прежде чем перейти к; обратимся к; рассмотрим; остановимся на; рассмотрев; перейдем к; необходимо остановиться на; необходимо рассмотреть);

- противоречивые отношения (одна; между тем; в то время как; тем не менее);

- причинно-следственные отношения (следовательно; поэтому; благодаря этому; сообразно с этим; вследствие этого; отсюда следует, что);

- различную степень уверенности и источник сообщения (конечно; разумеется; действительно; видимо; надо полагать; возможно; вероятно; по сообщению; по сведениям; по мнению; по данным);

- итог, вывод (итак; таким образом; значит; в заключение отметим; все сказанное позволяет сделать вывод; подведя итог, следует сказать; резюмируя сказанное, отметим).

Для выражения логической последовательности используют сложные союзы: благодаря тому что; между тем как; так как; вместо того чтобы; ввиду того что; оттого что; вследствие того, что; после того как; в то время, как и др. Особенно употребительны производные предлоги в течение; в соответствии с; в результате; в отличие от; наряду с; в связи с; вследствие и т.п.

В качестве средств связи могут использоваться местоимения, прилагательные и причастия (данные; этот; такой; названные; указанные; перечисленные).

В речи очень распространены указательные местоимения «этот», «тот», «такой». Местоимения «что-то», «кое-что», «что-нибудь» в тексте научной работы обычно не используются.

Для выражения логических связей между частями научного текста используются следующие устойчивые сочетания: приведем результаты; как показал анализ; на основании полученных данных.

Для образования превосходной степени прилагательных чаще всего используются слова «наиболее», «наименее». Не употребляется сравнительная степень прилагательного с приставкой по - (например, повыше, побыстpee).

Особенностью научного стиля является констатация признаков, присущих определяемому слову. Так, прилагательное «следующие», синонимичное местоимению «такие», подчеркивает последовательность перечисления особенностей и признаков (например, «Рассмотрим следующие факторы, влияющие на формирование рынка труда»).

Изложение материала в ВКР должно быть последовательным и логичным. Все главы должны быть связаны между собой. Особое внимание следует обращать на логические переходы от одной главы к другой, от параграфа к параграфу, а внутри параграфа – от вопроса к вопросу.

# **3 Оформление выпускной квалификационной работы**

# **3.1 Части выпускной квалификационной работы. Проверка по системе «Антиплагиат ВУЗ»**

ВКР состоит из следующих частей:

1. текстовой части (пояснительной записки) с необходимыми иллюстрациями, выполненной с применением компьютерной техники;

2. графической части (при необходимости), выполненной с применением систем автоматизированного проектирования (САПР);

3. демонстрационного материала (презентации), выполненного с применением компьютерных программ для создания презентации, например, Power Point.

Пояснительная записка ВКР должна быть представлена в электронном и в печатном виде на листах формата А4, а чертежи – выполнены на листах формата А0-А3. Электронный вариант текстовой части ВКР должен быть сформирован в виде единого файла в форматах\*.doc, \*.docx, \*.pdf [2].

Обязательным является проверка ВКР на наличие заимствований, которая производится с помощью системы «Антиплагиат. ВУЗ».

Проведение проверки ВКР с помощью системы «Антиплагиат. ВУЗ» направлено на развитие самостоятельности, побуждение к творческой активности обучающихся и соблюдение прав интеллектуальной собственности. Лицо, ответственное за проверку ВКР по кафедре, предоставляет обучающимся ссылку доступа, по которой они самостоятельно загружают текст ВКР минимум за 7 дней до защиты выпускной работы.

Используя ссылку доступа, обучающиеся осуществляют самостоятельную загрузку и проверку ВКР в электронном виде на наличие текстовых заимствований. Работа загружается в форматах \*.doc, \*.docx, \*.rtf \*.pdf и должна полностью соответствовать ее печатному варианту. Название файла, содержащее электронную версию ВКР, должно содержать фамилию и инициалы автора, наименование академической группы.

Обучающийся несет ответственность за соответствие текстов письменной ВКР в печатной и электронной форме и за корректность загруженных работ. Лицо, ответственное за проверку ВКР по кафедре, контролирует наличие факта загрузки до установленной даты защиты работы в систему «Антиплагиат. ВУЗ» и подтверждает уровень оригинальности работы не менее 75 %, а справка системы «Антиплагиат. ВУЗ» в печатном виде прилагается к печатному варианту ВКР с визой лица, ответственного за проверку ВКР по кафедре. Лицо, ответственное за проверку ВКР по кафедре, визирует факт успешного прохождения обучающимся этапа проверки в системе «Антиплагиат. ВУЗ» подписью на титульном листе выпускной квалификационной работы.

В случае несоответствия проверяемой работы установленным требованиям, она подлежит доработке. Доработка ВКР, с последующей проверкой в системе «Антиплагиат. ВУЗ» возможна не более, чем четыре раза. При обнаружении неудовлетворительного уровня текстовых заимствований после пятой проверки работы, или неспособности обучающегося в силу различных причин ликвидировать плагиат в установленные кафедрой сроки, ВКР не допускается к защите и подлежит переработке, а процедура защиты переносится на другой срок.

## **3.2 Оформление заголовков, разделов и подразделов**

Наименования структурных элементов текстовой части ВКР «**Аннотация**», «**Содержание**», «**Введение**», «**Заключение**», «**Список использованных источников**», «**Приложение**» являются заголовками соответствующих структурных элементов. Перечисленные структурные элементы *порядковых номеров не имеют и начинаются с новой страницы*. Их названия записывают в виде заголовка посредине строки с прописной буквы полужирным шрифтом, без абзацного отступа, подчеркивания и точки в конце (остальные буквы строчные). Шрифт выбирается на 2 пункта больше шрифта основного текста.

Разделы и подразделы основной части ВКР должны иметь заголовки. Заголовки должны четко и кратко отражать содержание разделов, подразделов. Каждый раздел основной части ВКР следует *начинать с новой страницы*. В конце каждого раздела рекомендуется представлять выводы. Разделы основной части выпускной работы должны иметь порядковые номера в пределах всего документа, обозначенные арабскими цифрами без точки и записанные с абзацного отступа.

Подразделы нумеруют арабскими цифрами в пределах каждого раздела. Номер подраздела состоит из номеров раздела и подраздела, разделенных точкой. В конце номера подраздела точка не ставится. Например, «1.2» (второй подраздел первого раздела). Если раздел состоит из одного подраздела, то подраздел *не нумеруется*.

Размер шрифта раздела выбирается на 2 пункта больше шрифта основного текста (16 пт.). Размер шрифта подраздела и подзаголовка должен соответствовать основному тексту (14 пт). На рисунке 1 представлен пример оформления заголовков раздела и подраздела основной части выпускной работы.

# 1. Аналитический обзор литературы¶

 $\blacksquare$ 

**Г ЭНАК ОТОбражения пропущенной строки 16 пт** 

1.1 Свойства материалов на основе системы SiC-AI

Знак отображения пропущенной строки 14 пт

Композиционные материалы нашли широкое применение ... и т.д.¶  $\blacksquare$ 

Рисунок 1 – Пример оформления заголовков, разделов и подразделов

Правила для всех заголовков основной части:

 заголовки разделов и подразделов следует печатать с отступа (1,25 см), с прописной буквы без точки в конце (остальные буквы строчные), не подчеркивая

– если заголовок состоит из двух предложений, их разделяют точкой; строку, то начинать ее следует также с отступа;

переносы в словах внутри заголовков не допускаются;

 при переносе текста на следующую страницу нельзя оставлять на предыдущей странице только заголовок, необходимо поместить в конце предыдущей страницы хотя бы одну строку текста;

все заголовки должны быть помещены в содержание работы.

Образец оформления заголовков, разделов и подразделов см. приложение А.

# **3.3 Текст выпускной квалификационной работы**

Текст ВКР размещается на одной стороне листа белой бумаги формата А4. Размеры полей: левое — 30 мм, правое — 15 мм, верхнее и нижнее — 20 мм. Несимметричные размеры полей обусловлены необходимостью переплета (готовая распечатанная ВКР обязательно переплетается в любом отделении оперативной полиграфии). Автоматическую настройку полей необходимо провести ДО того, как вы начнете оформлять ВКР, т.к. изменение размеров полей приведет к полной переверстке текста и рисунков.

Рассмотрим пошагово настройку полей в программе Microsoft Word, как самом популярном текстовом редакторе: необходимо в главном меню перейти на вкладку «Макет» («Разметка страницы»), нажать кнопку «Поля» и выставить поля в соответствии с требованиями к оформлению ВКР (пример

# приведен на рисунке 2.

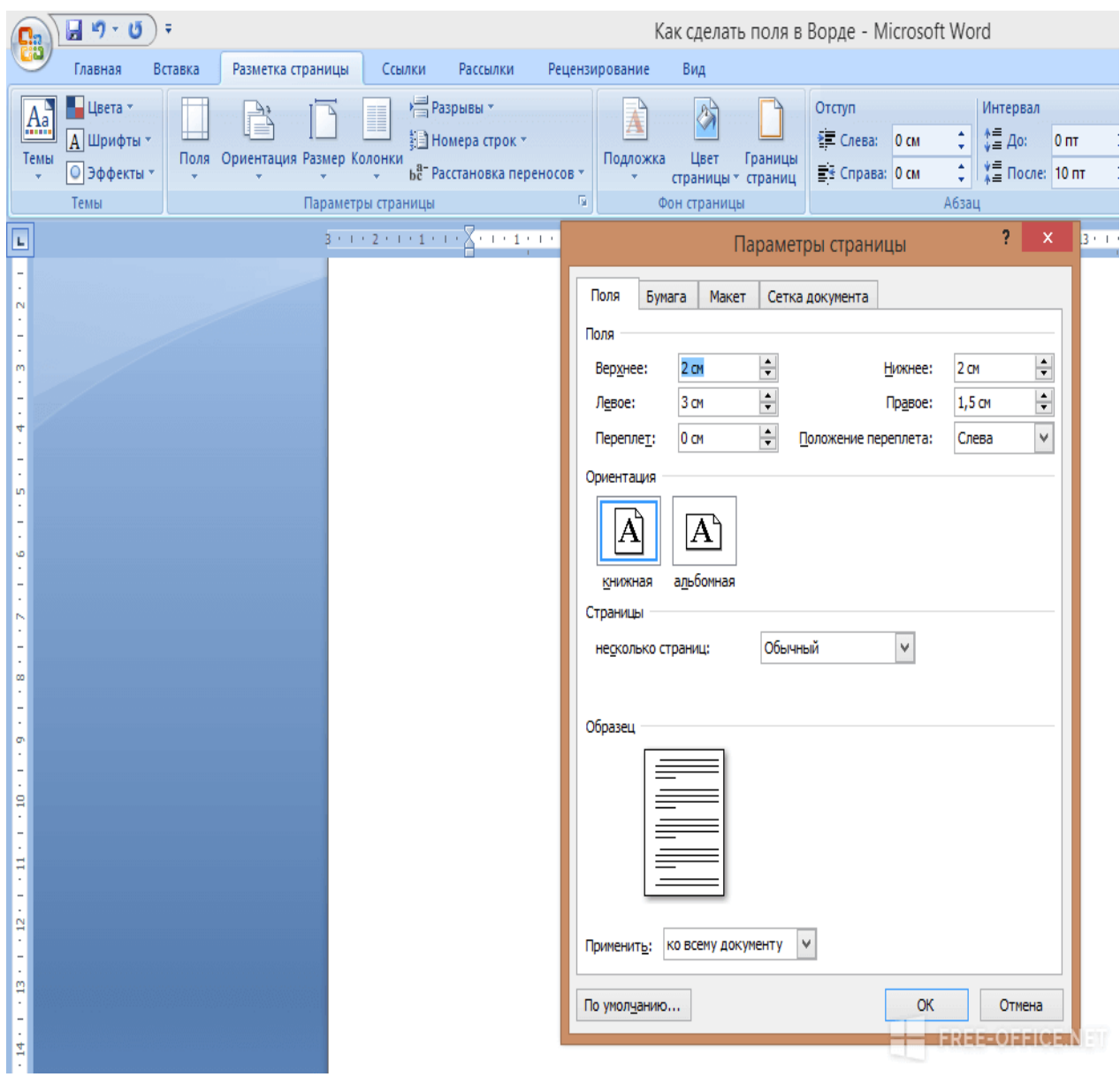

Рисунок 2 - Автоматическая настройка полей

*Абзацный отступ* должен быть одинаковым по всему тексту работы и равен 1,25 см (это стандартный абзацный отступ программы MS Word, который обычно используется по умолчанию). Для настройки абзацного отступа зайдите во вкладку «Абзац» и проверьте настройки. Гарнитура шрифта Times New Roman (допускается использование метрического аналога гарнитуры Times New Roman). Междустрочный интервал – 1,5. (рисунок 3). Выравнивание текста по ширине страницы, перенос текста - автоматический.

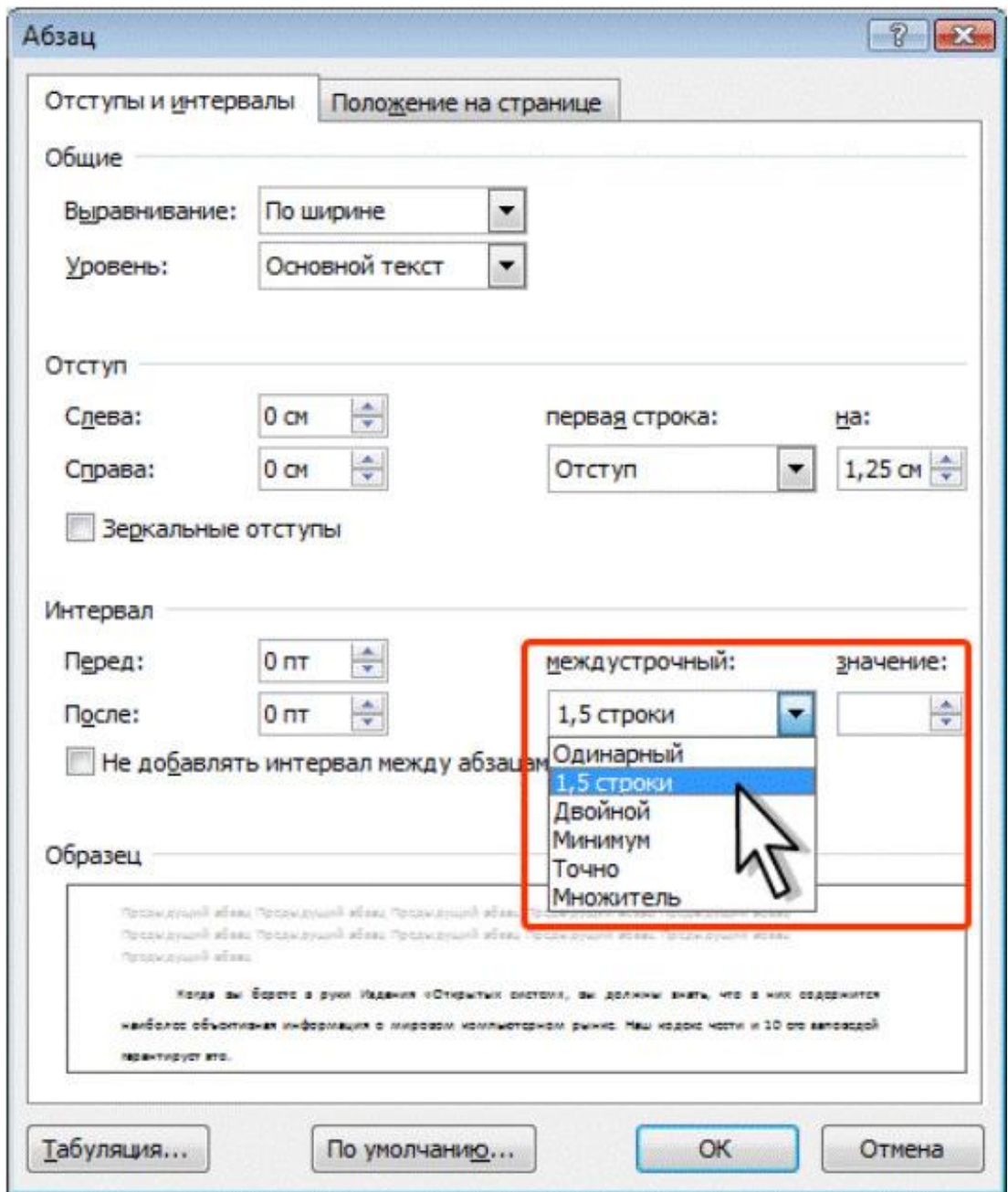

Рисунок 3 — Оформление абзацного и междустрочного интервала

Цвет *шрифта* текста должен быть черным, размер шрифта 14 пт для основного текста. для таблиц, надписей на рисунке и подрисуночных подписей 12 - 14 пт. Для заголовков применяют полужирное начертание к выделенному тексту. После заголовка текст размещается через одну строку. Пустые строки в конце страницы оставлять не допускается. *Образец оформления текста работы см. приложение Б.*

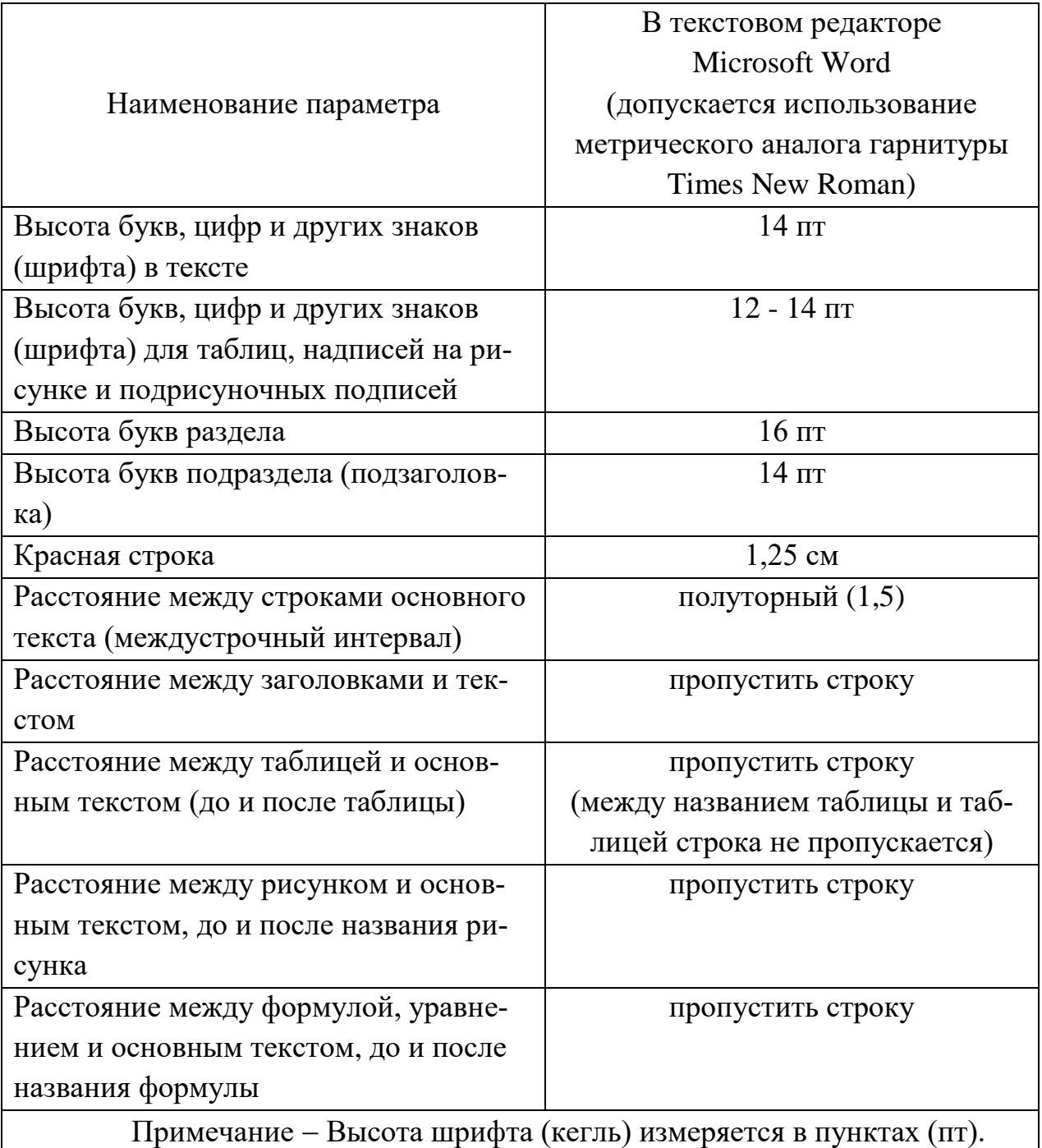

# **3.3.1 Оформление графической части, иллюстраций в тексте работы**

Графический материал должен быть выполнен в соответствии с требованиями стандартов ЕСКД и СПДС. При оформлении используемых в работах обучающихся иллюстраций (схем, чертежей, рисунков, диаграмм, графиков, фотоматериалов) их принято обозначать рисунками. Рисунки следует располагать непосредственно после текста, в котором они упоминаются

впервые. Все иллюстрации должны иметь названия. Нумерация рисунков сквозная в пределах основной части работы, также допускается нумерация в пределах главы. В тексте необходимо привести описание рисунка и дать ссылку на него. *Например:* «На рисунке 2 приводится кривая роста продаж за .... год» или «За ... год отмечается рост продаж (рисунок 2)».

Под иллюстрацией по центру строки без абзацного отступа помещают пояснительные данные (подрисуночный текст). Еще ниже пропускают строку и в центре строки без абзацного отступа по центру указывают: слово «Рисунок», номер, тире и наименование. Все иллюстрации должны быть выполнены в графическом редакторе. Рекомендуемый размер иллюстрации  $92\times150$ мм, но не больше 160×245 мм. Выбор конкретного размера зависит от количества изображаемых деталей, сложности связей между ними, необходимого количества надписей на иллюстрации. Использование сканированных иллюстраций не допускается.

*Образец оформления иллюстраций см. приложение В.* В зависимости от направления подготовки (специальности) иллюстрации, вычисления могут быть выполнены в программах КОМПАС – 3D (*образец оформления см. приложение В.1, приложение В.2),* MATLAB (*образец оформления см. приложение В.3)*, Mathcad (*образец оформления см. приложение В.4)*

## **3.3.2 Оформление уравнений и формул в тексте работы**

Уравнения и формулы следует выделять из текста и располагать по центру в отдельной строке. Если уравнение не умещается в одну строку, то оно должно быть перенесено после математического знака, причем знак в начале следующей строки повторяют. Оформляются формулы в текстовом редакторе Microsoft Word. В формулах в качестве символов следует применять обозначения, установленные соответствующими стандартами РФ, а при их отсутствии – общепринятыми в научно-технической литературе. Латинские буквы, входящие в состав формулы, набирают курсивом; русские, греческие буквы, цифры и химические символы, критерии подобия – прямым обычным шрифтом. Это правило распространяется и на набор индексов в символах. Пояснение значений символов и числовых коэффициентов следует приводить непосредственно под формулой в той же последовательности, в которой они даны в формуле, начиная со слова «где» без абзацного отступа. Отступ между формулой и пояснением не делается. Выравнивание формулы – по центру.

Формулы, следующие одна за другой и не разделенные текстом, отделяют точной с запятой без оставления пустой строки. Расчеты по формулам равнозначны тексту и оформляются с абзацного отступа без оставления свободной строки сверху и снизу. Формулы нумеруются сквозной нумерацией в пределах всей работы арабскими цифрами, располагаемыми в круглых скобках в крайнем правом положении на строке. Допускается нумерация формул в пределах главы. Формулы, помещаемые в приложениях, должны нумероваться отдельной нумерацией арабскими цифрами в пределах каждого приложения. с добавлением перед каждой цифрой обозначения приложения, например формула (Б.1). Ссылки в тексте на порядковые номера формул дают в скобках, например, «... в формуле (1)». *Образцы оформления формул см.* приложение Д.

## 3.3.3 Оформление таблиц в тексте работы

Таблицы применяют для наглядности и удобства представления и сравнения показателей. Цифровой материал оформляют в виде таблиц в соответствии с рисунком 4. Таблицы в ВКР должны соответствовать шаблону, приведенному в ГОСТ Р 2.105-2019 (Образец оформления таблиц см. приложение Е).

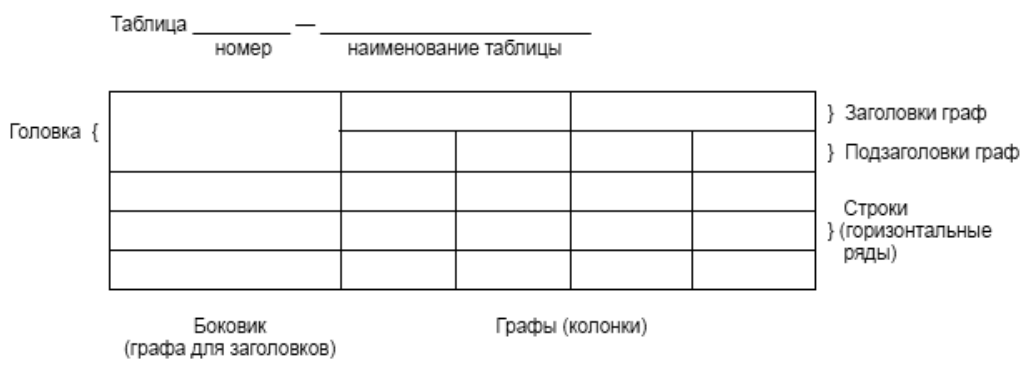

Рисунок 4 - Шаблон таблицы

Нумерация таблиц. Таблицы, за исключением таблиц приложений, следует нумеровать арабскими цифрами сквозной нумерацией в пределах всей работы, также допускается нумерация в пределах главы. Таблицы каждого приложения обозначают отдельной нумерацией арабскими цифрами с добавлением перед цифрой обозначения приложения.

Если в документе одна таблица, она должна быть обозначена «Таблица 1» или «Таблица Б.1», если она, например, приведена в приложении Б.

Названия таблиц. Каждая таблица должна иметь название, которое следует помещать над таблицей слева, без абзацного отступа в одну строку с её номером через тире. Слово «Таблица» и её название начинают с прописной буквы (остальные буквы строчные). Название не подчёркивают. Переносы слов в названии не допускаются. Название таблицы - без абзацного отступа.

Между таблицей и основным текстом (до и после таблицы) пропускается строка. Строка между названием таблицы и таблицей не допускается.

*Ссылки на таблицы.* На все таблицы должны быть ссылки в тексте работы. При этом, слово «таблица» пишется полностью с указанием ее номера, например, «…в таблице 10». Повторные ссылки следует давать с сокращенным словом «смотри», например, « (см. таблицу 8)»

*Структура таблиц.* Таблица состоит из головки, где помещают название граф (колонок), и боковика, где помещают название строк. Слова в таблице не сокращают. Заголовки граф таблицы должны начинаться с прописных букв, а подзаголовки граф – со строчных, если они составляют одно предложение с заголовком, или с прописных, если они имеют самостоятельное значение. В конце заголовков и подзаголовков таблиц точки не ставят. Заголовки и подзаголовки граф указывают в единственном числе.

Допускается, при необходимости, применять размер шрифта в таблице меньший, чем в основном тексте работы, но не менее 12 пт. Выравнивание текста в головке (заголовках, подзаголовках) таблицы по центру; выравнивание текста в боковике таблицы по левому краю; выравнивание текста в графах (колонках) таблицы по центру.

Таблицы ограничивают одинаковыми по толщине линиями. Левая и правая граница таблицы должна быть выровнена по ширине основного текста. Разделять заголовки и подзаголовки боковика и граф диагональными линиями *не допускается*. Горизонтальные и вертикальные линии, разграничивающие строки таблицы, допускается не проводить, если их отсутствие не затрудняет пользование таблицей.

Заголовки граф, как правило, записывают параллельно строкам таблицы. При необходимости допускается перпендикулярное расположение заголовков граф.

*Перенос таблиц.* Если строки или графы таблицы выходят за формат страницы, ее делят на части, помещая одну часть над другой, при этом в каждой части таблицы повторяют ее головку и боковик. При переносе таблицы на другой лист помещают заголовок только над ее первой частью.

При переносе таблицы на другую страницу, необходимо после головки таблицы обязательно сделать строку с номерами граф (колонок), пронумеровать графы, для чего под головкой помещается дополнительная строка (арабские цифры); в первой части таблицы нижняя горизонтальная линия, ограничивающая таблицу, не проводится.

Слово «Таблица» указывают один раз слева над первой частью табли-

цы, над другими частями таблицы слева пишут слова «Продолжение таблицы» с указанием номера таблицы.

*Таблицы с небольшим количеством граф* допускается делить на части и помещать одну часть рядом с другой на одной странице, при этом повторяют головку таблицы. В таблице *не разрешается* помещать: графу «Номер по порядку (или № п / п)». При необходимости нумерации показателей, параметров или других данных порядковые номера указывают в боковике таблицы перед их наименованием.

Если повторяющийся в разных строках графы таблицы текст состоит из одного слова, то его после первого написания допускается заменять кавычками; если из двух и более слов, то при первом повторении его заменяют словами «То же», а далее – кавычками. Ставить кавычки вместо повторяющихся цифр, марок, знаков, математических и химических символов не допускается. Если цифровые или иные данные, в какой ‑ либо строке таблицы не приводят, то в ней ставят прочерк.

*Таблицы с большим количеством граф*. Если таблица не помещается по ширине, то переносится часть таблицы, т.е. ее левая часть будет идти отдельно от правой. Можно поделить таблицу не только на две части, но и более. Ориентироваться помогут заголовки таблицы, нумерация граф, выделяющие внешнюю границу линии, можно повторить боковик в каждой части таблицы.

*Единицы физических величин в таблицах*. Если цифровые данные в графах таблицы выражены в различных единицах физических величин, то их указывают в заголовке каждой графы после наименования величины через запятую.

Если все параметры, размещённые в таблице, выражены *в одной и той же единице физической величины*, то её обозначение помещают над таблицей справа, например, «В миллиметрах». Если в таблице помещены графы с параметрами, выраженными преимущественно в одной единице физической величины, но есть показатели с параметрами, выраженными в других единицах, то над таблицей следует писать наименование преобладающего показателя и обозначение его физической величины, например, «Размеры в миллиметрах», а сведения о других единицах дают в заголовках соответствующих граф. При указаниях в таблицах последовательного интервала величин, охватывающих все значения ряда, перед ними пишут «от», «св.» и «до», имея в виду «до … включительно». В интервалах, охватывающих любые значения величин, между величинами ставят тире (без пробелов до и после тире). Например, «…толщина образца от 0,5 до 2,0 мм» или через тире, например, «температура 150–200 °C»*.*

21

Для сокращения текста заголовков и подзаголовков граф отдельные понятия заменяют буквенными обозначениями, если они пояснены в тексте или приведены на иллюстрациях, например,  $D$  – диаметр,  $H$  – высота,  $L$  – длина. Показатели с одним и тем же буквенным обозначением группируют последовательно, в порядке возрастания индексов, например, L1, L2,  $L3$  [1], [5].

# 3.3.4 Оформление нумерации страниц в тексте работы

Страницы ВКР следует нумеровать арабскими цифрами, соблюдая сквозную нумерацию по всему тексту, включая приложения.

Титульный лист, задание, аннотация и другие структурные элементы работы включаются в общую нумерацию страниц выпускной квалификационной работы.

На всех листах работы, расположенных до содержания (титульный лист, лист задания на выполнение выпускной квалификационной работы, аннотация) номер страницы не проставляется.

Номер страницы проставляют в центре нижней части листа без точки и дополнительных знаков (прочерков и т. п.). Размер шрифта выбирается равным размеру шрифта основного текста. Иллюстрации и таблицы, расположенные на отдельных листах, включают в общую нумерацию страниц.

# 3.3.5 Оформление перечислений в тексте работы

Перечисления первого порядка в тексте оформляются посредством дефиса с абзацного отступа 1,25 см. Для перечислений второго порядка используется строчная буква русского или латинского алфавита, после которой ставится скобка (абзацный отступ - 1,50). Перечисления последующего порядка начинаются с арабской цифры, после которой ставится скобка. Абзацный от $crv\pi - 2 cm.$ 

Пример:

$$
\begin{array}{c}\n - \underline{\hspace{1cm}} \\
 - \underline{\hspace{1cm}} \\
 \underline{\hspace{1cm}} \\
 \underline{\hspace{1cm}} \\
 \underline{\hspace{1cm}} \\
 \underline{\hspace{1cm}} \\
 \underline{\hspace{1cm}} \\
 \underline{\hspace{1cm}} \\
 \underline{\hspace{1cm}} \\
 \underline{\hspace{1cm}} \\
 \underline{\hspace{1cm}} \\
 \underline{\hspace{1cm}} \\
 \underline{\hspace{1cm}} \\
 \underline{\hspace{1cm}} \\
 \underline{\hspace{1cm}} \\
 \underline{\hspace{1cm}} \\
 \underline{\hspace{1cm}} \\
 \underline{\hspace{1cm}} \\
 \underline{\hspace{1cm}} \\
 \underline{\hspace{1cm}} \\
 \underline{\hspace{1cm}} \\
 \underline{\hspace{1cm}} \\
 \underline{\hspace{1cm}} \\
 \underline{\hspace{1cm}} \\
 \underline{\hspace{1cm}} \\
 \underline{\hspace{1cm}} \\
 \underline{\hspace{1cm}} \\
 \underline{\hspace{1cm}} \\
 \underline{\hspace{1cm}} \\
 \underline{\hspace{1cm}} \\
 \underline{\hspace{1cm}} \\
 \underline{\hspace{1cm}} \\
 \underline{\hspace{1cm}} \\
 \underline{\hspace{1cm}} \\
 \underline{\hspace{1cm}} \\
 \underline{\hspace{1cm}} \\
 \underline{\hspace{1cm}} \\
 \underline{\hspace{1cm}} \\
 \underline{\hspace{1cm}} \\
 \underline{\hspace{1cm}} \\
 \underline{\hspace{1cm}} \\
 \underline{\hspace{1cm}} \\
 \underline{\hspace{1cm}} \\
 \underline{\hspace{1cm}} \\
 \underline{\hspace{1cm}} \\
 \underline{\hspace{1cm}} \\
 \underline{\hspace{1cm}} \\
 \underline{\hspace{1cm}} \\
 \underline{\hspace{1cm}} \\
 \underline{\hspace{1cm}} \\
 \underline{\hspace{1cm}} \\
 \underline{\hspace{1cm}} \\
 \underline{\hspace{1cm}} \\
 \underline{\hspace{1cm}} \\
 \underline{\hspace{1cm}} \\
 \underline{\hspace{1cm}} \\
 \underline{\hspace{1cm}} \\
 \underline{\hspace{1cm}} \\
 \underline{\hspace{1cm}} \\
 \underline{\hspace{1cm}} \\
 \underline{\hspace{1cm}} \\
 \underline{\hspace{1cm}} \\
 \underline{\hspace{1cm}} \\
 \underline{\hspace{1cm}} \\
 \underline{\hspace{1cm}} \\
 \underline{\hspace{1cm}} \\
 \underline{\hspace{1cm}} \\
 \underline{\hspace{1cm}} \\
 \underline{\hspace{1cm}} \\
 \underline{\hspace{1cm}} \\
 \underline{\hspace{1cm}} \\
 \underline{\hspace{1cm}} \\
 \underline{\hspace{1cm}} \\
 \underline{\hspace{1cm}} \\
 \underline{\hspace{1cm}} \\
$$

# **3.3.6 Оформление примечаний, ссылок в тексте работы**

Если необходимы пояснения к содержанию текста, таблиц или графического материала, то используют примечания. Слово «Примечание» следует печатать непосредственно после текста, таблиц или графического материала с прописной буквы с абзацного отступа и не подчеркивать.

Если примечание одно, то его не нумеруют, а после слова «Примечание» ставят тире и печатают текст с прописной буквы. Несколько примечаний нумеруют по порядку арабскими цифрами без проставления точки. Примечание к таблице помещают в конце таблицы под линией, обозначающей окончание таблицы

Примеры:

1 Примечание  $-$  \_\_\_\_\_\_\_\_\_\_\_\_\_\_\_\_\_\_\_\_.

2 Примечания

- $1 \_$  .
- $2 \qquad \qquad$

Допускается использовать примечание, оформленное в виде сноски. Знак сноски ставят без пробела непосредственно после того слова, числа, символа, предложения, к которому дается пояснение. Знак сноски указывается надстрочно арабскими цифрами. Допускается вместо цифр использовать знак звездочки -\*. Сноску располагают с абзацного отступа в конце страницы, на которой приведено поясняемое слово (словосочетание или данные). Сноску отделяют от текста короткой сплошной тонкой горизонтальной линией с левой стороны страницы. Сноску можно поставить автоматически с помощью средств Microsoft Word в режиме Ссылки – Вставить сноску (рисунок 5).

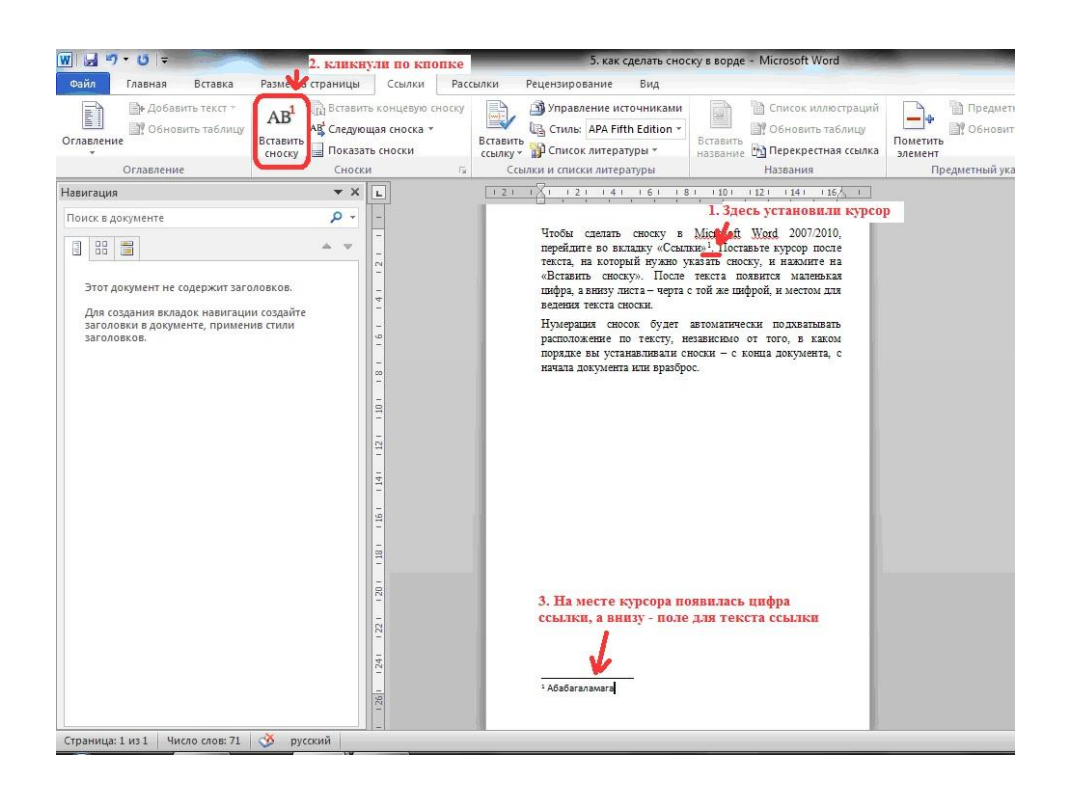

Рисунок 5 - Автоматическая вставка сноски

Библиографическая ссылка — совокупность необходимых и достаточных для поиска библиографических сведений о цитируемом, рассматриваемом или упоминаемом в тексте работы издании, его части или группе изданий.

В работе чаще всего используются внутритекстовые библиографические ссылки, которые оформляются в квадратных скобках внутри текста [1], [10], [14]. Допускается указание страницы в ссылке на источник. Например, [26, С. 49].

*Образец оформления примечаний и ссылок см. приложение И.*

## **3.4. Титульный лист**

Титульный лист - это первая страница, которая содержит следующие сведения

 наименование министерства (ведомства): Министерство науки и высшего образования Российской Федерации (прописными буквами). Наименование министерства помещается в верхней части титульного листа по центру страницы, приводится в полном виде с прописной буквы;

 наименование организации по центру страницы: Новотроицкий филиал (прописные буквы), Федеральное государственное автономное образовательное учреждение высшего образования «Национальный исследовательский технологический университет «МИСИС» (прописные буквы, полужирное начертание к выделенному тексту);

наименование факультета;

наименование кафедры;

направление подготовки;

 наименование работы: выпускная квалификационная работа (прописные буквы, полужирное начертание к выделенному тексту);

– наименование темы;

 грифы согласования обучающегося, руководителя работы, нормоконтролера; лица, ответственного за проверку оригинальности текста, заведующего кафедрой, декана;

 место и год составления работы приводятся по центру в нижней части титульного листа, отделяясь друг от друга пробелом. *Образец оформления титульного листа см. приложение К.* 

## **3.5 Задание на выполнение выпускной квалификационной работы**

Задание на выполнение ВКР – стандартная форма, утвержденная заведующим выпускающей кафедры. Задание на выполнение ВКР заполняется в печатном виде.

Задание на выполнение ВКР включает в себя:

наименование темы, цель и исходные данные работы;

 перечень литературы, который важно использовать при написании работы;

перечень основных этапов исследования;

аппаратура и методики, которые должны быть использованы в рабо-

те.

использование ЭВМ;

перечень основных вопросов, которые необходимо раскрыть в рабо-

те;

перечень графического и иллюстративного материала.

Задание на выполнение ВКР подписывается научным руководителем. *Образец оформления листа задания см. приложение Л.* 

## **3.6 Аннотация**

Аннотация выполняется на русском языке. Объем аннотации составляет не более 1 страницы печатного текста (2000 печатных знаков).

В тексте аннотации приводится краткая характеристика выполненной работы: тема, актуальность темы, объект исследования, цель, краткая характеристика глав исследования. *Текст аннотации заканчивается информативным абзацем:* «Выпускная квалификационная работа изложена на … страницах, содержит … рисунков, … таблиц, список использованных источников из … наименований, …приложения».

Слово **Аннотация** записывают в виде заголовка посередине строки с прописной буквы полужирным шрифтом, без абзацного отступа, подчеркивания и точки в конце (остальные буквы строчные). Шрифт выбирается на 2 пункта больше шрифта основного текста. Расстояние между словом «Аннотация» и текстом 1 интервал.

*Образец оформления аннотации см. приложение М.*

#### **3.7 Содержание**

Содержание является обязательным структурным элементом ВКР и существует на правах раздела. Содержание дается вначале, сразу после аннотации и дает возможность сразу увидеть структуру работы. В него включаются названия всех разделов, подразделов и приложений с указанием номеров страниц, на которых размещается заголовок соответствующего раздела, подраздела или приложения. Если название имеет несколько строк, то номер страницы проставляется на последней строке. Содержание в выпускной работе должно печататься в программе текстового редактора и собираться автоматически.

Слово «**Содержание**» записывают в виде заголовка посредине строки с прописной буквы полужирным шрифтом, без абзацного отступа, подчеркивания и точки в конце (остальные буквы строчные).

Названия разделов записываются с прописной буквы, без абзацного отступа, подчеркивания и точки в конце (остальные буквы строчные). Названия подразделов записываются с прописной буквы, с абзацным отступом (1,25 см), без подчеркивания и точки в конце (остальные буквы строчные).

Если название подраздела переносится на следующую строку, то начинать ее следует также с абзацного отступа. Шрифт разделов и подразделов принимается равным шрифту основного текста.

*Образец оформления содержания см. приложение Н.*

#### **3.8 Введение**

Введение должно содержать оценку современного состояния решаемой

научно - технической проблемы/вопроса, основание и исходные данные для разработки темы ВКР, обоснование необходимости проведения исследования, сведения о планируемом научно-техническом уровне разработки (при наличии), о патентных исследованиях и выводы из них (при наличии), сведения о метрологическом обеспечении работы (при необходимости).

Во введении должны быть отражены актуальность и новизна темы, связь данной работы с другими научно - исследовательскими работами. Во введении указываются объект и предмет исследования, цель исследования и задачи.

Объект исследования - это предприятие, в котором сложилась проблемная ситуация. Предмет исследования - это наиболее значимая часть (сторона) объекта, на которую направлено основное внимание исследователя. Предмет исследования обычно содержит центральный вопрос проблемы.

Им могут быть наиболее значимые с теоретической, методологической, практической точки зрения свойства, стороны, особенности объекта, которые подлежат непосредственному изучению.

Цель ВКР всегда одна, а задачи призваны в прямой последовательности отражать логику предпринятого исследования.

Например, «объектом исследования выбрано предприятие - ООО «Хлебозавод» пекарня «7Печей». Предмет исследования – эффективность деятельности предприятия.

Цель выпускной квалификационной работы - исследование экономического положения торговой организации и разработка рекомендаций по его улучшению.

Задачи:

1. Рассмотреть теоретические аспекты повышения эффективности деятельности предприятия;

2. Провести анализ финансово-хозяйственной деятельности предприятия на примере розничной торговли;

3. Разработать мероприятия по повышению эффективности деятельности предприятия».

Таким образом, грамотно выстроенные объект, предмет, цель и задачи исследования обусловливают структуру ВКР, обеспечивая логически верное деление разделов и подразделов и, как следствие, облегчая работу над ВКР.

Во введении можно указать, что послужило исходными данными работы и информационной базой.

Слово «Введение» записывают в виде заголовка посредине строки с прописной буквы полужирным шрифтом, без абзацного отступа, подчеркивания и точки в конце (остальные буквы строчные).

# 3.9 Разделы основной части

Основная часть делится на главы, число которых определяется заданием на выполнение выпускной квалификационной работы (от двух ло четырех). Как правило, выделяют теоретическую (теоретические основы разрабатываемой темы) и практическую/исследовательскую (описание решения конкретной профессиональной задачи, анализ, описание результатов исследования, проведенного студентом). Главы разделяются на пункты (не менее двух в каждой главе), которые в совокупности раскрывают содержание глав и всей работы.

В первой главе должна содержаться оценка современного состояния решаемой научно - технической проблемы/вопроса, основание и исходные данные для разработки темы ВКР (в том числе описание технологии производства и характеристик задействованного в нем оборудования), обоснование необходимости проведения исследования, обзор известных исследований, патентный анализ (при необходимости) сведения о метрологическом обеспечении работы (при необходимости).

В этой главе студент представляет понимание проблемных вопросов различными авторами, подробно раскрывая и аргументируя свою позицию. В конце главы студент делает свой вывод о том, как им понимается данный вопрос.

Вторая глава должна содержать теоретическое обоснование поставленной задачи с изложением методики ее решения и предложений по модернизации или проектированию оборудования. Ее название может быть близко, но не тождественно формулировке темы, с прибавлением фразы, например, «Результаты анализа...», «Модернизация узлов и механизмов токарновинторезного станка 16К20». Здесь могут быть приведены данные анализа технических или экономических характеристик предмета исследования с необходимыми итоговыми (обобщающими) таблицами, графиками и диаграммами, а также интерпретация этих данных (наполнение смыслами числовых данных, с точки зрения теории, в контексте поставленной цели исследования).

Третья глава (в ВКР по техническим направлениям подготовки) должна содержать расчеты конкретных устройств, узлов и механизмов, например, кинематический расчет привода, прочностные расчеты и т.д.

Четвертая глава (в ВКР по техническим направлениям подготовки) должна содержать технико-экономическое обоснование проектирования (мо

дернизации) данного оборудования.

Между главами и параграфами должна быть органичная внутренняя связь, логическая последовательность. Каждый параграф завершается обобщающим резюме, глава - выводом по ее содержанию, вся выпускная квалификационная работа – выводами (теоретическими и практическим), которые соотносятся с задачами и целью, символизируя, что задачи решены, цель достигнута.

Таким образом, теоретическая часть работы это результат тщательного детального «разбора» проблемы, подлежащей исследованию в ВКР, что послужило бы основанием не только для разработки и реализации собственного исследования, но и применения полученных научных результатов в практической леятельности.

#### 3.10 Заключение

Написанию этого раздела придается особое значение, так как в нем представляются итоговые результаты проведенной работы. Выводы должны содержать результаты анализа данных по теоретической и практической части ВКР. В «Заключении» рекомендуется представить выводы, содержащие главные достижения автора выпускной квалификационной работы.

Заключение приводится в конце ВКР до списка использованных источников и содержит:

- краткие выводы по результатам выполненной работы или от дельных ее этапов (количество выводов должно совпадать с количеством решаемых в работе задач);

- оценку полноты решений поставленных задач;

- разработку рекомендаций и исходных данных по конкретюму использованию полученных результатов;

- результаты оценки технико - экономической эффективности внедрения. Образец оформления заключения см. приложение Р.

#### 3.11 Список использованных источников

Оформление списка использованных источников должно соответствовать ГОСТ Р 7.0-100-2018 Библиографическая запись. Библиографическое описание. Общие требования и правила составления.

Библиографический список (список использованных источников) элемент научно-справочного аппарата работы, который содержит библиографические описания использованных источников и помещается после заключения. Такой список отражает самостоятельную работу обучающегося и позволяет судить о степени его осведомлённости по имеющейся литературе изучаемой проблемы.

При описании источника для включения его в список использованных источников необходимо придерживаться следующих правил:

1. Если у книги или статьи один, два или три автора, то указывается фамилия и инициалы первого автора, название, через косую черту перечисляются фамилии всех авторов с инициалами впереди.

2. Если у книги или статьи четыре и более автора, вначале пишется название, а затем за косой чертой указывается фамилия первого автора с инициалами впереди с добавлением «и [др.]».

3. После названия в квадратных скобках рекомендуется указывать тип физической формы источника, электронные полнотекстовые ресурсы или интернет – ссылки – [Электронный ресурс].

4. Место издания в выходных данных указывается полностью.

Обязательные элементы содержат библиографические сведения, обеспечивающие идентификацию ресурса.

Их приводят в любом описании:

- фамилия автора;
- основное заглавие;
- сведения об ответственности;
- сведения об издании;
- место издания;
- имя издателя (издательство);
- дата публикации;
- объем (количество страниц);
- основное заглавие серии;

- международный стандартный номер (ISBN, ISSN, DOI и ряд других, присвоенных определенному ресурсу) [3].

Источники в списке литературы располагаются в алфавитном порядке. Примеры библиографических записей:

## Книжные издания одного автора

## Описание начинается с фамилии автора, если авторов не более трех

1. Дадалко, В. А. Наукометрический аппарат исследований в сфере современного образования: монография / В. А. Дадалко; Финансовый университет при Правительстве Российской Федерации. - Москва: ИНФРА-М, 2020.

 $-180$  c.  $-$  ISBN 978-5-16-108217-1.

2. Смольникова, Л. В. Психология: учебное пособие/Л. В. Смольникова; Министерство образования и науки Российской Федерации, Томский государственный университет систем управления и радиоэлектроники. – Томск: ТУСУР, 2016. – 337 с.: ил. – URL: http://biblioclub.ru/index.php?page=book&id=480964 (дата обращения: 20.12.2019).

#### **Книжные издания двух авторов**

1. Донченко, Л. В. Стратегия обеспечения безопасности питания человека: учебное пособие / Л. В. Донченко, И. В. Соболь; Министерство сельского хозяйства Российской Федерации, Кубанский государственный аграрный университет имени И. Т. Трубилина. – Краснодар: КубГАУ, 2019. – 88 с. – ISBN 978-5-00097-970-9.

#### **Книжные издания трех авторов**

1. Варламова, Л.Н. Управление документацией: англо-русский аннотированный словарь стандартизированной терминологии/Л. Н. Варламова, Л. С. Баюн, К. С. Бастрикова. – Москва: Спутник, 2017. – 398 с. – ISBN 978-59973-4489-4.

#### **Книжные издания четырех авторов**

*Описание начинается с заглавия книги, если она написана четырьмя и более авторами.* 

1. Антикоррупционный мониторинг как фактор обеспечения национальной безопасности: монография / Ю. Г. Наумов, Д. Л. Севастьянов, Ю. В. Латов, М. С. Русанов; Академия управления МВД России. – Москва : Изд-во РГАУМСХА, 2019. – 133 с. – ISBN 978-5-9675–1688 –7.

#### **Книжные издания пяти и более авторов**

*При наличии информации о пяти и более авторах приводят имена первых трех и в квадратных скобках сокращение «[и др.]».*

*При наличии составителей, инициалы и фамилии одного или двух составителей приводят за косой чертой.* 

*При наличии информации о трех и более составителях приводят инициалы и фамилию первого составителя и в квадратных скобках сокращение «[и др.]»*

1. Использование альтернативных средств коммуникации при обучении детей с умственной отсталостью / авторы-составители: Е. В. Мишина [и др.].– Нижний Новгород: Печатная мастерская **«**Радонеж**»**, 2019.– 96 с.: ил. –  $ISBN 978 - 5 - 6042554 - 2 - 1.$ 

#### **Сборники**

1. Миграционная лингвистика в современной научной парадигме: медиационные практики: сборник статей / Министерство науки и высшего образования Российской Федерации, Пермский государственный национальный исследовательский университет; научный редактор А. М. Аматов. – Пермь: ПГНИУ, 2019. – 178 с. – ISBN 978–5–7944–3303–6.

#### **Законодательные материалы**

1. Всеобщая декларация прав человека: принята Генеральной Ассамблеей ООН 10 декабря 1948 года // КонсультантПлюс: справочная правовая система. – Москва, 1997.

#### **Стандарты**

1. ГОСТ Р 7.0.100-2018. Библиографическая запись. Библиографическое описание. Общие требования и правила составления: национальный стандарт Российской Федерации: издание официальное: утвержден и введен в действие Приказом Федерального агентства по техническому регулированию и метрологии от 3 декабря 2018 года № 1050-ст: введен впервые: дата введения 2019-07-01 / подготовлен Информационным телеграфным агентством России, филиалом Российской книжной палаты, Российской государственной библиотекой, Российской национальной библиотекой. – Москва: Стандартинформ, 2018. – IV, 65 c.

#### **Патентные документы**

#### **Авторские свидетельства**

1. А. с. 870486 СССР, МКИ С23с 9/00. Способ химико-термической об-

работки изделий из металлов и сплавов / А. К. Товарков, В. Н. Дураджи; заявитель и патентообладатель Ин-т прикладной физики АН Молдавской ССР. – № 28753449; заявл. 28.01.80; опубл. 07.10.81, Бюл. № 37. – 2 с.

#### **Патенты**

1. Патент № 2637215 Российская Федерация, МПК B02C 19/16 (2006.01), B02C 17/00 (2006.01). Вибрационная мельница : № 2017105030: заявл. 15.02.2017 : опубл. 01.12.2017 / Артеменко К. И., Богданов Н. Э.; заявитель БГТУ.  $-4$  с.

2. Патент № 2638963 Российская Федерация, МПК C08L 95/00 (2006.01), C04B 26/26 (2006.01). Концентрированное полимербитумное вяжущее для «сухого» ввода и способ его получения: № 2017101011: заявл. 12.01.2017: опубл. 19.12.2017 / Белкин С. Г., Дьяченко А. У. – 7 с.

# **Свидетельство о государственной регистрации программы для ЭВМ**

1. Свидетельство о государственной регистрации программы для ЭВМ № 950092 Российская Федерация. Информационно-поисковая система КонсультантПлюс: № 950090: заявлено 30.01.1995: опубликовано 20.04.1995, Бюл. № 4 / Зиновьев П.А., Жиляев А.И.; правообладатель ЗАО «КонсультантПлюс». – Зарегистрировано в Реестре программ для ЭВМ.

## **Отчеты о НИР**

1. Разработка методологии и механизма поддержки экологически ориентированного бизнеса и туризма на особо охраняемых природных территориях на примере России и Монголии: отчет о НИР / руководитель В. В. Гассий ; исполнители: Е. А. Беляева, Е.В. Атамась, В.С. Панасейкина [и др.]; Министерство науки и высшего образования Российской Федерации, Кубанский государственный университет. – Краснодар, 2019. – 25 с. – Рег. № НИ-ОКТР АААА-А16-116041350230 – 6. – Рег. № ИКРБС АААА–Б19– 219100290023–3.

#### **Депонированные научные работы**

1. Чижикова, А.А. Становление, особенности и современный потенциал системы самоуправления донского казачества / А.А. Чижикова, В.А. Бондарев, Е.В. Болдырева // Казачество Юга России: история и современность:

сборник научных трудов. – Новочеркасск, 2016. – С. 111–117. – Деп. в ИНИ-ОН РАН 30.12.2016 № 61154. – Библиогр.: с. 116–117.

#### **Диссертация и автореферат диссертации**

1. Новомлинский, И.Н. Платиновые электрокатализаторы на композиционных и оксидных носителях: специальность 02.00.05 «Электрохимия»: диссертация на соискание ученой степени кандидата химических наук / Новомлинский Иван Николаевич; Южный федеральный университет. – Ростовна-Дону, 2019. – 129 с. – С. 109–128.

2. Новомлинский, И.Н. Платиновые электрокатализаторы на композиционных и оксидных носителях: специальность 02.00.05 «Электрохимия»: автореферат диссертации на соискание ученой степени кандидата химических наук / Новомлинский Иван Николаевич; Южный федеральный университет. – Ростов–на–Дону, 2019. – 23 с. – Место защиты: Кубанский государственный университет. – С. 21–23.

#### **Многочастные монографические ресурсы**

#### **Издания в целом**

1. Любимова, З.В. Возрастная анатомия и физиология: учебник: в 2 томах / З.В. Любимова, А.А. Никитина. – 2–е изд., перераб. и доп. – Москва: Юрайт, 2019. – 2 т. – ISBN 978–5–4224–1121– 4.

#### **Отдельные тома**

1. Любимова, З. В. Возрастная анатомия и физиология: учебник. В 2 томах. Т. 1. Организм человека, его регуляторные и интегративные системы / З. В. Любимова, А. А. Никитина. – 2-е изд., перераб. и доп. – Москва: Юрайт, 2019. – 447 с. – ISBN 978-5-9916-2935-5.

#### **Компьютерные программы**

1. AutoCAD: система автоматизированного проектирования / разработчик Autodesk. – Москва: 1С, 2019. – 1 СD-ROM. – (1С: Электронная дистрибьюция).

## **Сайты в сети «Интернет»**

1. Электронная библиотека: библиотека диссертаций: сайт / Российская государственная библиотека. – Москва: РГБ, 2022. – URL: http://diss.rsl.ru (дата обращения: 23.11.2022).

2. Администрация города Новотроицка: официальный сайт. – Новотроицк. – URL: https://novotroitsk.orb.ru/ (дата обращения: 10.12.2022).

# **Составные части ресурсов**

## **Статья, раздел, файл из сборника научных трудов**

1. Иванов, И.И. История русского бунта / И.И. Иванов // История и современность: сб. статей / под ред. И.И. Ивановой. – Москва, 2021 – Вып.1. – С.15–25.

# **Статья, раздел, файл из сборника материалов конференций**

1. Петров, А.В. История русского бунта / А.В. Петров // Этапы Великой Отечественной войны: материалы Х Всерос. конф. (25 сентября 2011 г., г. Москва). – Москва: МГУ, 2022 – С.15–25.

# **Статья, раздел, файл из сериального издания (газеты)**

1. Воловник, А. Эффект Бильбао / А. Воловник // Мир музея. – 2020. –  $N_2$  8. – C. 48–49;  $N_2$  9. – C. 44–46.

2. Ивонина, Л. И. Придворная жизнь в эпоху Карла II Стюарта / Л. И. Ивонина // Вопросы истории. – 2021. – № 11. – С. 110–123.

3. Константинов, О. Детский отдых – инвестиции в будущее / О. Константинов // Вольная Кубань. – 2021. – 31 окт. – С. 2.

## **Статья, раздел, файл из сериального издания (журнала)**

1. Болгова, Е.В. Пространственная организация вузовской сети в мировых образовательных моделях / Е.В. Болгова // Региональная экономика: теория и практика. – 2020. – Т. 17, вып. 8. – С. 1412–1430.

2. Результаты поисковых исследований по созданию функциональных приборов для биоэлектроники / М.Г. Барышев, И.В. Сидоров, О.В. Евдокимова [и др.] // Вестник научного центра РАН. – 2021. – Т. 1, № 4. – С. 18–20.

3. Хренов, Н. А. История кино 1970-х годов: история смены поколений или история смены систем видения? / Н. А. Хренов // Ярославский педагогический вестник. – 2017. – № 1. – С .253–264. – URL: https://elibrary.ru/item.asp?id=29288773 (дата обращения: 20.12.2019).

# **Статья, раздел, файл из сериального издания (Собрания законодательства Российской Федерации)**

1. Об утверждении Правил противопожарного режима в Российской Федерации: Постановление Правительства Российской Федерации № 1479 от 16 сентября 2020 года // Собрание законодательства Российской Федерации.  $-2020$ . –  $\mathbb{N}$  26. – Ст. 3365. – С. 6733–6734.

# **Статья, раздел, файл из сериального издания (электронного журнала)**

1. Выбор оптимальных технологических линий по подготовке кормовых материалов к длительному хранению / С.В. Щитов, Ю. Р. Самарина, К. Б. Постовитенко, Е.С. Князева // АгроЭкоИнфо. – 2018. ‒ № 4. – URL: http://agroecoinfo.narod.ru/journal/STATYI/2018/4/st\_407.doc. – Дата публикации: 14.04.2018.

# **Статья, раздел, файл из сайта в сети «Интернет»**

1. Проект Федерального стандарта бухгалтерского учета «Основные средства» // Фонд «Национальный негосударственный регулятор бухгалтерского учета «Бухгалтерский методологический центр»: официальный сайт. – 2019. – URL: http://bmcenter.ru/files/proekt\_fsbu\_osnovniye\_sredctva (дата обращения: 17.07.2019).

## **Свод правил**

1. СП 475.1325800.2020. Парки. Правила градостроительного проектирования и благоустройства: свод правил: утвержден и введен в действие Приказом Министерства строительства и жилищно-коммунального хозяйства Российской Федерации от 22 января 2020 г. N 26/пр: дата введения 2020-07- 23 / подготовлен Департаментом градостроительной деятельности и архитектуры Министерства строительства и жилищно-коммунального хозяйства Российской Федерации // Электронный фонд нормативно-технической и нор-
мативно-правовой информации Консорциума «Кодекс»: [сайт]. – URL: https://docs.cntd.ru/document/564612858 (дата обращения: 13.04.2021).

### **СНиПы**

1. СНиП 23–05–95. Естественное и искусственное освещение. – Москва: Стройиздат, 1995.

#### **Материалы из локального электронного ресурса**

#### **Законы**

1. Российская Федерация. Законы. Об общих принципах организации местного самоуправления в Российской Федерации: Федеральный закон № 131–ФЗ: текст с изменениями и дополнениями на 16 декабря 2019 года: принят Государственной Думой 16 сентября 2003 года: одобрен Советом Федерации 24 сентября 2003 года // КонсультантПлюс: справочная правовая система. – Москва, 1997.

2. Российская Федерация. Законы. О недрах: Закон РФ № 2395-1 : текст с изменениями и дополнениями на 8 декабря 2020 года: принят 21 февраля 1992 года // КонсультантПлюс: справочная правовая система. – Москва, 1997.

### **Кодекс**

1. Российская Федерация. Законы. Гражданский кодекс Российской Федерации: часть первая: ГК: текст с изменениями и дополнениями на 1 октября 2019 года: принят Государственной Думой 21 октября 1994 года // КонсультантПлюс: справочная правовая система. – Москва, 1997.

### **Указы Президента Российской Федерации**

1. Об обеспечении деятельности Конституционного Суда Российской Федерации и о предоставлении государственных социальных гарантий судьям Конституционного Суда Российской Федерации и членам их семей: в редакции от 31 октября 2018 года: Указ Президента Российской Федерации  $\mathcal{N}_2$  306 от 07 февраля 2000 года // КонсультантПлюс: справочная правовая система. – Москва, 1997.

### **Постановления Правительства Российской Федерации**

1. О единой автоматизированной информационной системе «Единый реестр доменных имен, указателей страниц сайтов в информационнотелекоммуникационной сети «Интернет» и сетевых адресов, позволяющих идентифицировать сайты в информационно-телекоммуникационной сети «Интернет», содержащие информацию, распространение которой в Российской Федерации запрещено: в редакции от 16 мая 2020 года : Постановление Правительства Российской Федерации № 1101 от 26 октября 2012 года // КонсультантПлюс: справочная правовая система. – Москва, 1997.

#### **Приказы**

1. «Об утверждении Плана счетов бухгалтерского учета финансовохозяйственной деятельности организаций и Инструкции по его применению»**:** в редакции от 8 ноября 2010 года: Приказ Министерства финансов Российской Федерации № 94н от 31 октября 2000 года // Консультант Плюс: справочная правовая система. – Москва, 2010.

#### **Положения**

1. Положение по бухгалтерскому учету «Бухгалтерская отчетность организации» (ПБУ 4/99): с изменениями от 29 января 2018 года: утверждено Приказом Министерства финансов Российской Федерации от 6 июля 1999 года № 43н // Консультант Плюс: справочная правовая система. – Москва, 1997.

#### **Письма**

1. «О дополнительных мерах» (вместе с «Методическими рекомендациями по организации приемной кампании лиц с ограниченными возможностями здоровья и инвалидностью на обучение по программам среднего профессионального образования и профессионального обучения»): Письмо Минобрнауки России № 06-517 от 18 мая 2017 года // КонсультантПлюс: справочная правовая система. – Москва, 2017.

#### **Стандарты**

1. Представление финансовой отчетности: международный стандарт

финансовой отчетности (IAS) 1: в редакции от 27 июня 2016 года: введен в действие на территории Российской Федерации Приказом Министерства финансов Российской Федерации от 28 декабря 2015 года № 217н // Консультант Плюс: справочная правовая система. – Москва, 1997.

#### **СанПиН**

1. СанПиН 2.2.4.548-96. 2.2.4. Физические факторы производственной среды. Гигиенические требования к микроклимату производственных помещений. Санитарные правила и нормы: утверждены Постановлением Государственного комитета санитарно-эпидемиологического надзора Российской Федерации 1 октября 1996 года № 21: введен 1 октября 1996 года // Консультант Плюс: справочная правовая система. – Москва, 1997.

#### **Инструкции**

1. Инструкция о мероприятиях по предупреждению и ликвидации болезней, отравлений и основных вредителей пчел: утверждено Министерством сельского хозяйства Российской Федерации от 17 августа 1998 г. № 13-4- 2/1362 // Консультант Плюс: справочная правовая система. – Москва, 1997.

#### **Правила**

1. Правила формирования и ведения государственной информационной системы государственного надзора в сфере образования: утверждено Постановлением Правительства Российской Федерации от 20 августа 2013 г. № 719// Консультант Плюс: справочная правовая система. – Москва, 1997. [9]

*Образец оформления списка использованных источников см. приложение С.*

#### **3.12 Приложения**

В приложения рекомендуется включать материалы, дополняющие текст ВКР, связанные с выполненной работой, если они не могут быть включены в основную часть.

В приложения могут быть включены:

чертежи и спецификации к ним;

копии документов (патенты на изобретения и полезные модели, ав-

торские свидетельства, программы для ЭВМ);

дополнительные материалы к работе;

промежуточные доказательства и расчеты;

таблицы вспомогательных цифровых данных;

протоколы испытаний;

заключение метрологической экспертизы;

 инструкции, методики, описания алгоритмов и программ, разработанных в процессе выполнения работы;

иллюстрации вспомогательного характера;

акты внедрения результатов исследования или их копии;

копии документов (патент, авторские свидетельства).

В тексте ВКР на все приложения должны быть даны ссылки. Приложения располагают в порядке ссылок на них в тексте ВКР. Каждое приложение следует размещать с новой страницы с указанием в центре верхней части страницы слова ПРИЛОЖЕНИЕ.

Приложение должно иметь заголовок, который оформляют прописными буквами полужирным начертанием, отдельной строкой по центру без точки в конце. Приложения обозначают прописными буквами кириллического алфавита, начиная с А, за исключением букв Ё, З, Й, О, Ч, Ъ, Ы, Ь. После слова **ПРИЛОЖЕНИЕ** следует буква, обозначающая его последовательность. В случае полного использования букв кириллического или латинского алфавита допускается обозначать приложения арабскими цифрами.

Если в ВКР одно приложение, оно обозначается ПРИЛОЖЕНИЕ А. Приложения, как правило, выполняют на листах формата А4.

Текст каждого приложения, при необходимости, может быть разделен на разделы, подразделы, пункты, подпункты, которые нумеруют в пределах каждого приложения. Перед номером ставится обозначение этого приложения, например: А.1, Б.4.1.2.

Приложения имеют общую с остальной частью ВКР сквозную нумерацию страниц. Все приложения должны быть перечислены в содержании работы.

*Образец оформления приложений см. приложение Т.*

## **4 Защита выпускной квалификационной работы**

## **4.1 Структура выступления на защите выпускной квалификационной работы**

Выступление на защите ВКР включает в себя:

1. Приветствие слушателей и озвучивание темы;

2. Несколько слов об актуальности и разработанности темы;

3. Цель научного исследования и связанные с ней задачи;

4. Самое важное из теоретической части;

5. Основные моменты практической части;

6. Итоги исследования, сделанные по ним выводы и предложения;

7. Слова благодарности за внимание слушателей.

Чтобы уложиться в регламент, количество слайдов в презентации должно быть не более 12.

Важный момент – презентация и речь (доклад) должны быть взаимосвязаны и дополнять друг друга.

### **4.2 Правила оформления презентации и раздаточного материала**

Чаще всего презентация к ВКР оформляется в программе PowerPoint, входящей в стандартный пакет программ Microsoft. Эта программа довольно простая и гибкая, позволяющая наглядно преподнести любую информацию.

### **Правила оформления презентаций:**

 Цвета. Используется не более трёх цветов. Они не должны быть сильно яркими или диссонансными (не должны раздражать)

Фон. Желательно белый или светлый нейтральный;

 Цвет шрифта. Желательно чёрный или максимально тёмный, если цветной;

 Шрифты. Вся презентация оформляется одним хорошо читаемым шрифтом. Лучше брать следующие шрифты: Calibri, Times New Roman, Arial, Tahoma, Verdana;

 Текст на слайде должен хорошо читаться, его не должно быть слишком много;

 Каждый слайд в презентации для защиты ВКР желательно озаглавить;

 Замена текст графикой. На слайдах не должно быть сплошного текста. Текст должен быть наглядным: необходимо разбить на подпункты или оформить схемой, таблицей;

На таблицах, схемах, рисунках всё должно хорошо читаться;

 Выводы и предложения по теме выпускной квалификационной работы оформляются списком (по пунктам);

 Последний слайд – «Спасибо за внимание!» - простое проявление вежливости, его нельзя игнорировать.

#### **Раздаточный материал**

Чаще всего на защите в виде раздаточного материала выступает сама презентация, распечатанная в экземплярах по числу членов государственной экзаменационной комиссии. Поэтому стоит сразу учесть это при подборе цветов для презентации: распечатанный раздаточный материал может быть цветным или черно-белым. Важно следить за тем, чтобы текст не слился и не размазался, особенно на схемах и рисунках.

Иногда разрешается для раздаточного материала делать распечатку части презентации, а именно схемы, графики и таблицы, чтобы слушатели могли подробнее ознакомиться именно с этой частью исследования. Раздаточный материал должен быть напечатан четко и полностью.

### **Типичные ошибки при оформлении презентации к защите выпускной квалификационной работе:**

 Большое количество слайдов (более 12). Важно не забывать о том, что на защите нужно оставить время на вопросы комиссии;

 Яркие, режущие глаза цвета, которые вызывают раздражение у слушателей;

 Презентация белыми буквами на чёрном фоне (нежелательный вариант, плохо воспринимается);

Обилие шрифтов;

 Разный размер шрифта на разный слайдах или даже в пределах одного слайда (допускается только для выделения заголовков, но не в самом тексте);

Слишком мелкий или плохо читаемый шрифт.

 Презентация не должна подробно копировать доклад, а быть лишь краткой выдержкой из него;

Слишком много текста на одном слайде;

 Вся презентация к защите ВКР состоит из сплошного текста без включения графического материала;

 Использование неуместных картинок при оформлении, которые мешают восприятию;

 Слишком пёстрые таблицы, схемы, графики (не стоит брать для них более трёх цветов, если для диаграммы требуется больше цветов, можно подобрать оттенки задействованных цветов);

 Упущены какие-либо пункты из приведённой выше структуры выступления (часто упускают теоретическую часть или выводы) [12].

## **4.3 Порядок проведения защиты выпускной квалификационной работы**

Защита ВКР проводится на заседаниях ГЭК в сроки, утвержденные Расписанием проведения государственных итоговых аттестационных испытаний в Новотроицком филиале НИТУ «МИСИС».

Защита выпускной работы происходит в следующей последовательности:

 секретарь ГЭК объявляет фамилию, имя, отчество обучающегося, приглашает на защиту согласно очередности защиты, озвучивает тему;

заслушивается доклад обучающегося (5–7 минут);

 члены ГЭК задают вопросы обучающемуся, заслушиваются ответы обучающегося на заданные вопросы;

зачитывается отзыв руководителя на ВКР;

заслушиваются ответы обучающегося на замечания руководителя.

Результаты защиты ВКР объявляются в день проведения государственного аттестационного испытания после оформления в установленном порядке протоколов заседания ГЭК по защите выпускной квалификационной работы. Решения ГЭК о присвоении обучающемуся квалификации по ОПОП ВО программе бакалавриата, принимаются на закрытых заседаниях простым большинством голосов от числа лиц, входящих в состав ГЭК и участвующих в заседании, при обязательном присутствии председателя ГЭК. При равном числе голосов председатель обладает правом решающего голоса.

Результаты защиты ВКР оформляются протоколом по защите ВКР. повтор Протоколы по защитам ВКР подписываются председателем и секретарем.

Оценка по результатам защиты ВКР проставляется в протокол по защите ВКР и электронную зачетную книжку обучающегося. Решение ГЭК об итоговой оценке основывается на оценках:

- руководителя ВКР - за качество работы, степень ее соответствия требованиям, предъявляемым к ВКР;

- членов ГЭК - за содержание работы, ее защиту, включая доклад, ответы на вопросы.

Тексты ВКР хранятся в читальном зале библиотеки Новотроицкого филиала НИТУ «МИСИС» и в Государственной публичной научно технической библиотеке России.

## **5 Список использованных источников**

1. ГОСТ Р 2.105 **–** 2019 Единая система конструкторской документации. Общие требования к текстовым документам.

2. ГОСТ 7.32 **–** 2017 СИБИД. Отчёт о научно-исследовательской работе. Структура и правила оформления.

3. ГОСТ Р 7.0.100 **–** 2018 Библиографическая запись. Библиографическое описание. Общие требования и правила составления (с поправками).

4. ГОСТ 2.102 **–** 2013 Единая система конструкторской документации. Виды и комплексность конструкторских документов.

5. ГОСТ 8.417**–**2002. Государственная система обеспечения единства измерений. Единицы величин (c поправками).

6. ГОСТ 19.105**–**78. Единая система программной документации. Общие требования к программным документам (с изменениями).

7. ГОСТ 2.201**–**80. Единая система программной документации. Схемы алгоритмов, программ, данных и систем. Обозначение изделий и конструкторских документов;

8. ГОСТ 19.701**–**90. Единая система программной документации. Схемы алгоритмов, программ, данных и систем. Обозначения условные и правила выполнения.

9. ГОСТ 2.701**–**2008. Единая система конструкторской документации. Схемы. Виды и типы. Общие требования к выполнению.

10. Наумова, М.Г. Организация, выполнение и оформление магистерских выпускных квалификационных работ магистров: учебное пособие / М.Г. Наумова, Н. А. Чиченев, И. И. Басыров. – Москва: Изд. Дом НИТУ МИСиС, 2019. – 77 с.

11. Положение о порядке подготовки и проведения государственной итоговой аттестации студентов НФ НИТУ «МИСиС», утвержденное решением Ученого Совета НФ НИТУ «МИСиС» от 03 октября 2018 г. СМК-О-П-10-18.

12. Правила оформления презентаций к дипломным работам. Образцы // Тебе зачет.- URL: https://tebezachet.ru/blog/pravila-oformleniya-prezentatsij-kdiplomnym-rabotam-obraztsy (дата обращения 11.12.2022).

13. Федеральный закон «Об образовании в Российской Федерации» от 29 декабря 2012 г. № 273 ФЗ (с изм. и доп. от 7 марта 2018 г.) // СПС КонсультантПлюс. – URL: http:// www.consultant.ru / document / cons\_doc\_LAW\_140174 / (дата обращения 10.09.2022).

14.Чередников, В.А. Правила оформления выпускных квалификацион-

ных работ: учебное пособие / В.А.Чередников, С. М. Лукоянова, А. Н. Фортунатов. – Выкса: Изд. Совет ВФ НИТУ МИСиС, 2020. – 66 с.

## **ПРИЛОЖЕНИЕ А**

## **Образец оформления заголовков, разделов и подразделов**

# **1 Методологические основы управления прибылью предприятия**

### **1.1 Сущность и классификация прибыли предприятия**

Прибыль от бизнеса – главный двигатель рыночной экономики. Для каждой компании это основной источник собственных финансовых ресурсов, который является средством обеспечения расширения воспроизводства.

### **ПРИЛОЖЕНИЕ Б**

## **Образец оформления текста работы**

Представители классической политической экономии определяют прибыль как часть неоплачиваемого труда работника. Адам Смит (1723 – 1790) считает, что часть вычитается из стоимости продукта, выплаченного рабочим за их наемный труд, а остальная часть присваивается капиталистом. Дэвид Риккардо (1772 – 1823) был преемником Смита и также считал, что прибыль превышает заработную плату. И он был уверен, что у этих двух концепций есть обратная связь, то есть, когда прибыль увеличивается, зарплата падает, и наоборот. В то время категории «прибавочная стоимость» еще не существовало, но эти авторы были ей весьма близки. Таким образом, можно сказать, что представители классической политической экономии видели источник прибыли в уменьшении доли заработной платы в стоимости производства

## **ПРИЛОЖЕНИЕ В**

#### **Образец оформления графической части, иллюстраций**

Каждый конструкторский документ должен иметь основную надпись, содержащую общие сведения об изображенных объектах. Основная подпись (угловой штамп) на всех чертежах проекта выполняется в соответствии с формой 1 ГОСТ 2.104 – 2006.

| 185 |                                                            |                               |    |    |             |    |            |  |       |        |                    |
|-----|------------------------------------------------------------|-------------------------------|----|----|-------------|----|------------|--|-------|--------|--------------------|
|     | 10                                                         | 23                            | 15 | 10 |             | 70 |            |  | 50    |        |                    |
|     |                                                            |                               |    |    | 5           |    | 勺          |  |       |        |                    |
|     |                                                            |                               |    |    |             |    | $\sqrt{2}$ |  |       |        | Лит. Масса Масштаб |
|     | <u>Студент</u><br>Препод.                                  | Изм. Лист N докум. Подп. Дата |    |    | $11x5 = 55$ |    | 勺          |  | 5 5 5 | 17     | 18                 |
|     |                                                            |                               |    |    |             |    | μη         |  | Лист  | Листов |                    |
|     | <mark>Принял</mark><br>Консульт.<br>Консульт.<br>Зав. каф. |                               |    |    |             |    | 乞          |  | 20    |        |                    |

Форма 1 - для графических документов

Форма 2 – для первого листа текстовых документов

| 10                        | 23                            | 15 | 10 |          | 50     |    |           |        |
|---------------------------|-------------------------------|----|----|----------|--------|----|-----------|--------|
|                           |                               |    |    |          |        |    |           |        |
|                           |                               |    |    | 5        | 51     | 15 | 15        | 20     |
|                           | Изм. Лист N докум. Подп. Дата |    |    |          |        |    |           |        |
| <u>Студент</u><br>Препод. |                               |    |    |          | 5<br>m |    | Лит. Лист | Листов |
| Принял                    |                               |    |    | $8x5=40$ |        |    |           |        |
| Консульт.                 |                               |    |    |          | 5      |    |           |        |
| Зав.каф.                  |                               |    |    |          |        |    |           |        |

Форма 2а - для всех последующих листов текстовых документов

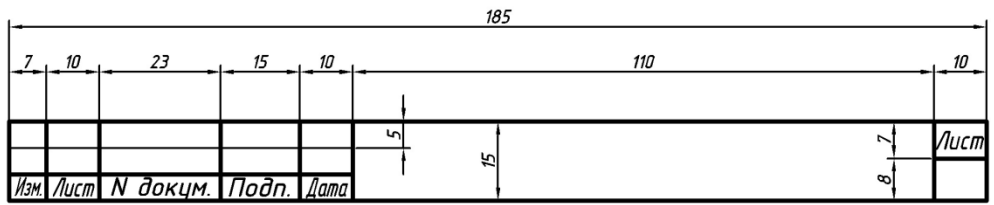

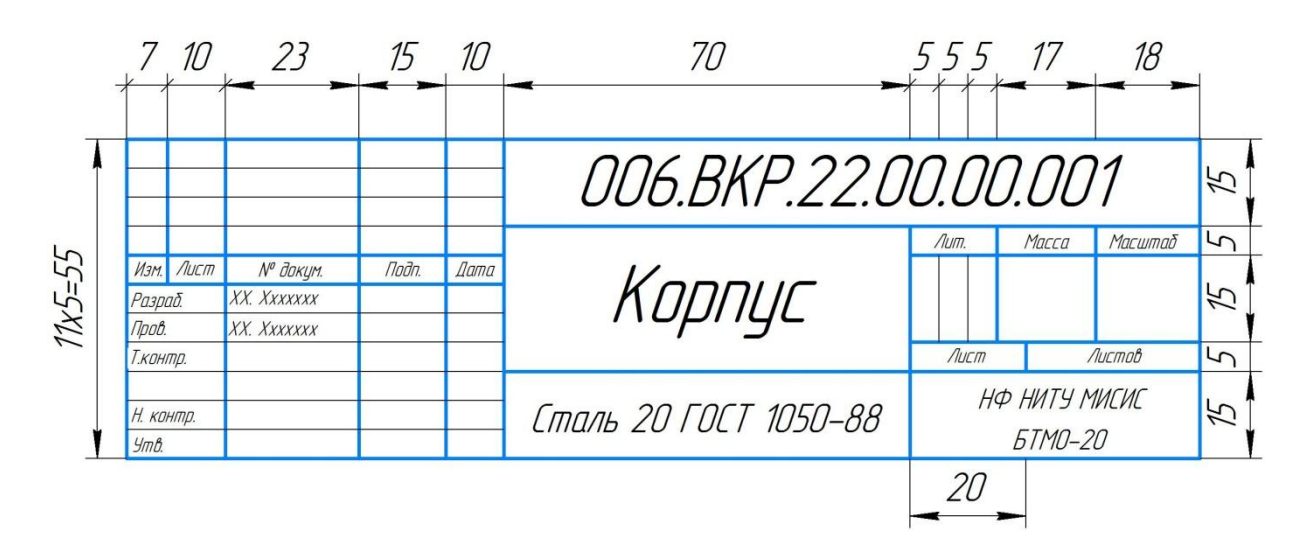

Рисунок В.1 - Основная надпись для чертежей

*Обозначение чертежей.* Графу «Обозначение» следует заполнять в соответствии с ГОСТ 2.201–80 [7]. В Новотроицком филиале НИТУ «МИСИС» установлена следующая структура обозначения документов:

## **ХХХ. Х. ХХ. ХХ. ХХХ. ХХ. 1 2 3 4 5 6**

Здесь

 **1** – индекс кафедры по АСУ МИСИС (кафедра «Металлургических технологий и оборудования» – 006).

**2** – индекс вида проекта (дипломный проект – Д, дипломная работа –Р).

**3** – год выполнения проекта (последние две цифры).

**4** – характеристика проекта по классификатору кафедры:

- 01 оборудование обогатительных фабрик и доменных цехов;
- 02 оборудование металлургических цехов;
- 03 оборудование цехов обработки металлов давлением;
- 04 оборудование трубных цехов;

05 – оборудование термообработки и отделки металлопродукции;

- 06 оборудование полупроводникового производства
- 07 оборудование предприятий порошковой металлургии;
- 08 подъёмно-транспортные машины и устройства;
- 09 оборудование специального назначения.

**5** – порядковый регистрационный номер задания на проект по кафедре.

**6** – код конструкторского документа (ПЗ, ВО, ГЧ, СБ, ТБ и др.).

Установлена структура обозначения конструкторских документов, приведенная в таблице В.1.

Таблица В.1- Структура обозначения конструкторских документов

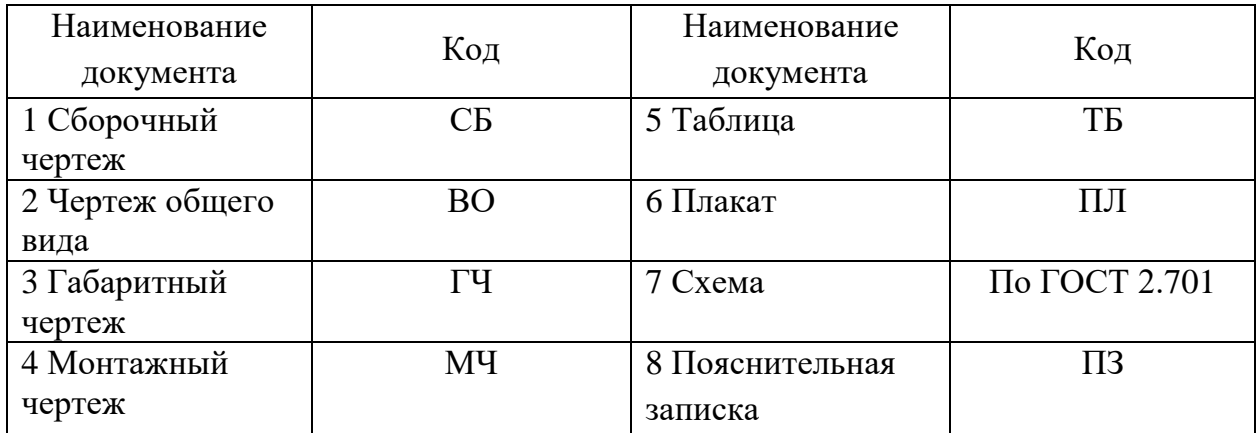

Для обозначения чертежей узла, входящего в общий вид изделия, узла, входящего в узел, и деталей вводятся дополнительные двухзначные цифры.

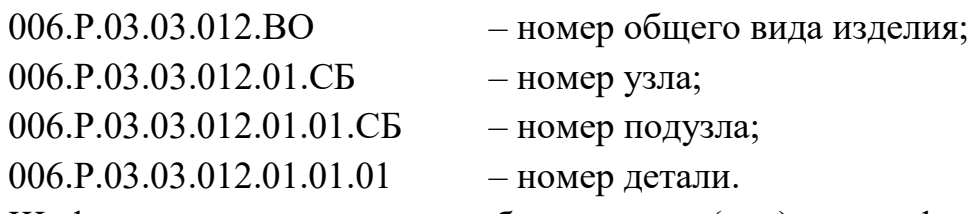

Шифр схемы состоит из буквенного (вид) и цифрового (тип) обозначения. Например: «Э3» – электрическая принципиальная; «Г1» – гидравлическая структурная.

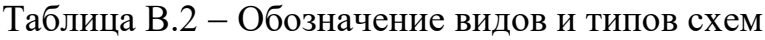

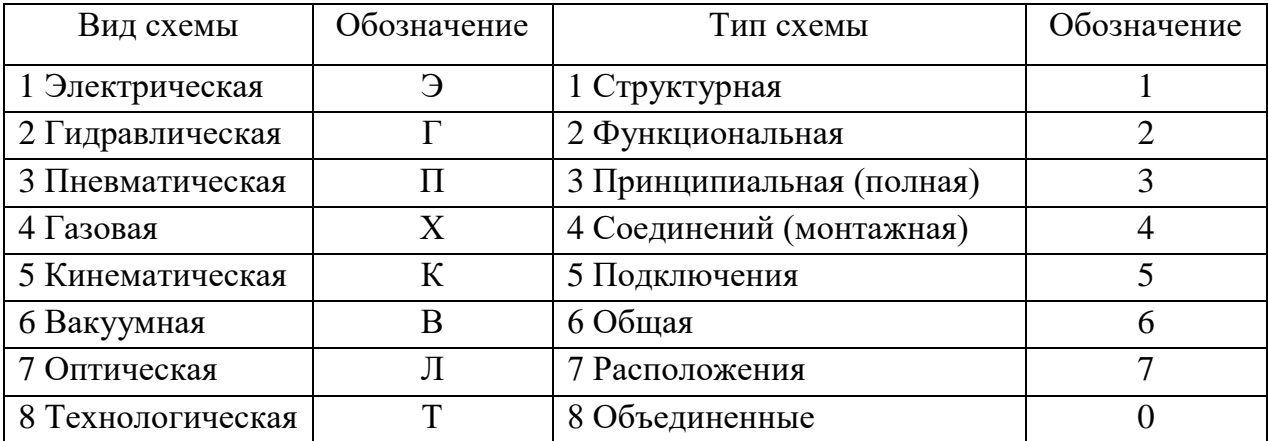

### *Чертежи с размещением технологического оборудования (ГЧ)*

К ним относятся планы цехов и участков с установкой технологического, транспортного, энергетического и другого вспомогательного оборудования и связанных с ним коммуникаций, сооружений и устройств; поперечные и продольные разрезы цехов, отделений, участков и т.п.

Эти планы содержат: компоновку технологического оборудования и

его привязку; размещение подъемно-транспортного оборудования и коммуникаций; строительную часть здания, сооружения, помещений; указания о местах сечений, по которым выполнены поперечные и продольные разрезы.

На чертежах плана цеха и разрезов наносятся разбивочные оси здания и расстояния между ними; габаритные и установочные (привязочные) размеры; отметки уровней здания.

Оборудования, фундаментов и полов площадок; номера позиций оборудования в соответствии с технологическим потоком (начиная с первого номера); оси рельсовых путей и их привязки к разбивочным осям.

*Габаритный чертеж.* Габаритный чертеж не предназначен для изготовления по нему изделия и не должен содержать данных для изготовления и сборки.

Габаритный чертеж выполняют с максимальными упрощениями, но так, чтобы были видны крайние положения перемещающихся, выдвигающихся частей, рычагов, штоков, кареток и т.д.

На него наносят габаритные, установочные и присоединительные размеры, не указывая, что все эти размеры справочные. На чертеже можно указывать условия применения, хранения, транспортирования и эксплуатации рассматриваемого изделия.

*Общий вид основного производственного агрегата (ВО).* Чертеж общего вида должен содержать: изображение монтируемого изделия и изделий, применяемых при монтаже, а также изображение устройства, к которому изделий крепится; установочные и присоединительные размеры с предельными отклонениями; перечень составных частей, необходимых для монтажа; технические требования к монтажу изделия. Монтируемое изделие и устройство, к которому оно крепится, изображают упрощенно.

*Сборочный чертеж (СБ).* Сборочный чертеж должен содержать:

– изображение сборочной единицы, дающее представление о расположении и взаимной связи составных частей и обеспечивающие возможность осуществления сборки и контроля сборочной единицы;

 размеры, предельные отклонения и другие параметры и требования, которые должны быть выполнены и проконтролированы по данному сборочному чертежу;

указания о характере сопряжения и о методе его осуществления;

 номера позиций составных частей, входящих в изделие, на основании которых составляется спецификация;

габаритные размеры изделия;

установочные присоединительные и другие справочные размеры.

При необходимости на сборочных чертежах приводят техническую ха-

рактеристику, технические требования к сборке изделия, данные о работе и взаимодействии его частей.

Сборочные чертежи сопровождаются спецификацией, которая относится к текстовым документам и оформляется на листах формата А4 *(см. приложение В.2).* 

Чертежи и их форматы согласовываются с руководителем выпускной квалификационной работы при компоновке графической части работы.

*Спецификация.* Спецификация является основным конструкторским документом для сборочной единицы *(см. приложение В.2).* 

Она определяет состав сборочной единицы и необходима для комплектования конструкторских документов. Спецификации, составленные на отдельных листах, помещают в приложении пояснительной записки.

Спецификации к чертежам монтажным, общего вида и схемам допускается оставлять на поле чертежа в виде таблицы; наименование и обозначение составных частей изделий можно указывать на полках линий – выносок. Необходимость составления спецификаций определяет руководитель работы.

*Чертеж детали.* На чертеже детали указывают размеры, предельные отклонения размеров, предельные отклонения геометрической формы и расположения поверхностей, покрытия, шероховатости поверхностей, материал, технические требования и другие данные, которым она должна соответствовать перед сборкой [6], [8].

*Схемы.* На схемах показывают в виде условных изображений и обозначений составные части изделия и связи между ними. Схемы должны выполняться в соответствии с требованиями ГОСТ 2.701 - 2008 [9], [14].

### **Образец оформления рисунка**

На рисунке 1 приводится устройство микроскопа МБР – 1.

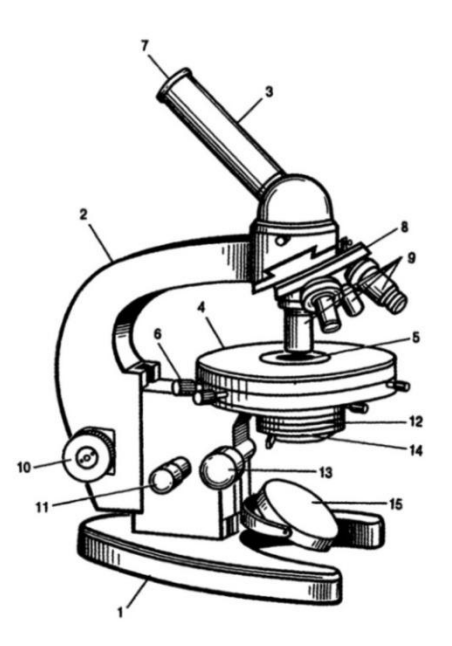

1 - основание (штатив); 2 - тубусодержатель; 3 - тубус; 4 - предметный столик; 5 - отверстие предметного столика; 6 - винты, перемещающие столик; 7 - окуляр; 8 - револьвер; 9 - объектив; 10 - макрометрический винт; 11 - микрометрический винт; 12 - конденсор; 13 - винт конденсора; 14 диафрагма; 15 – зеркало

Рисунок В.2 - Микроскоп МБР - 1

## **ПРИЛОЖЕНИЕ В.1**

## **Образец оформления сборочного чертежа в программе КОМПАС3D**

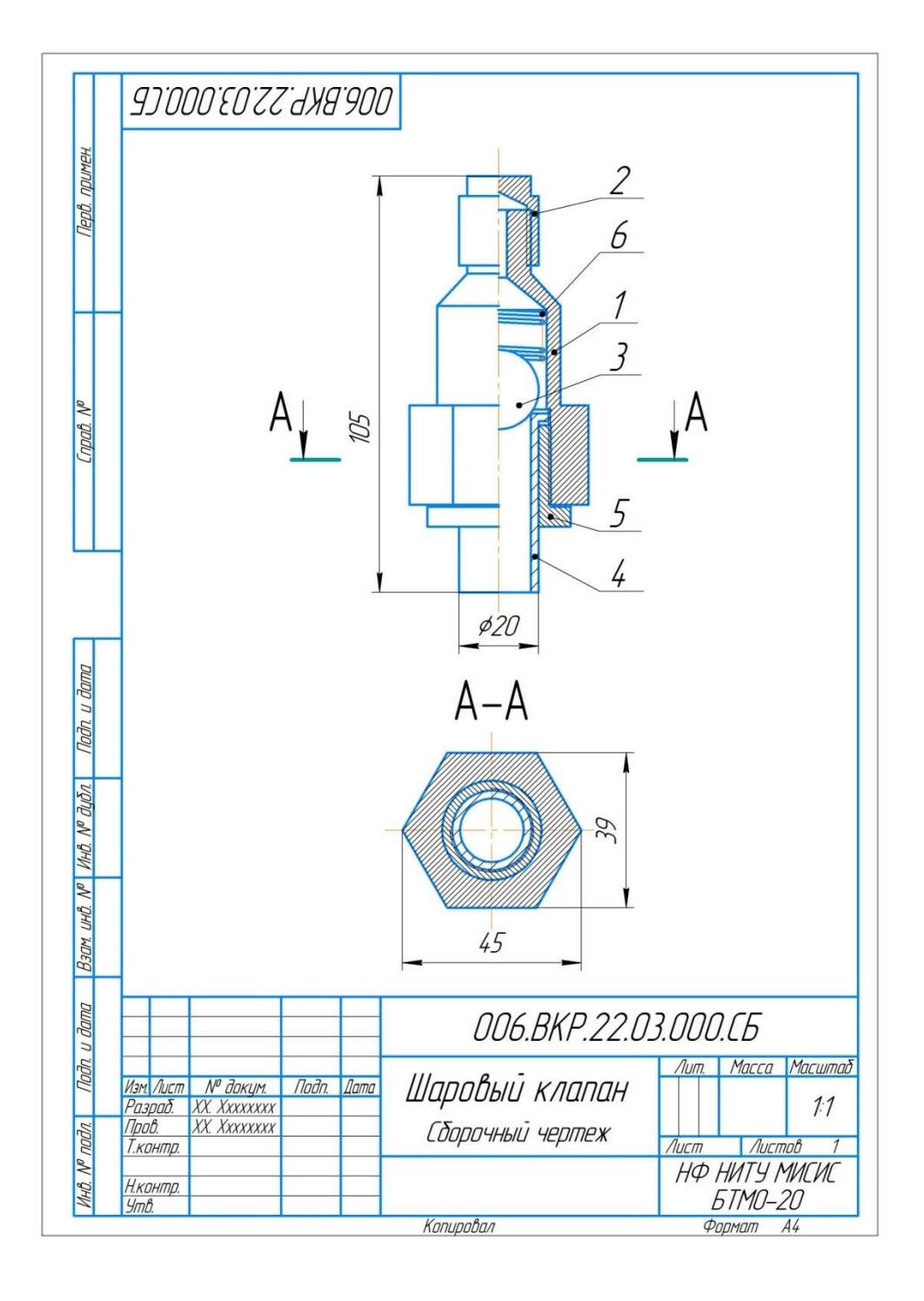

Рисунок В.1 Оформление сборочного чертежа

# **ПРИЛОЖЕНИЕ В.2**

# **Образец оформления спецификации к сборочному чертежу в программе КОМПАС3D**

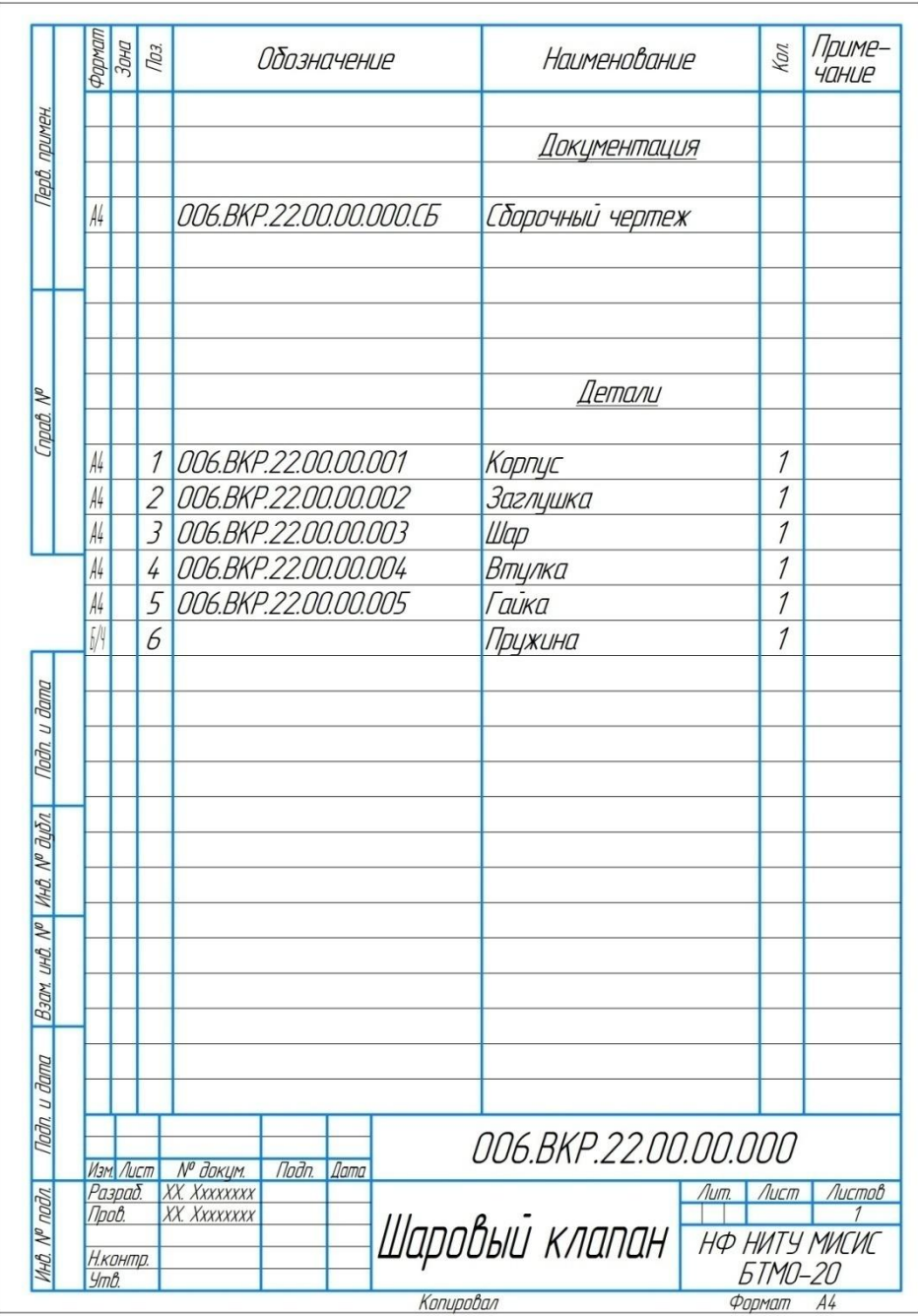

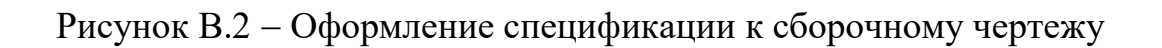

## **ПРИЛОЖЕНИЕ В.3**

### **Образец оформления иллюстраций в программе MATLAB**

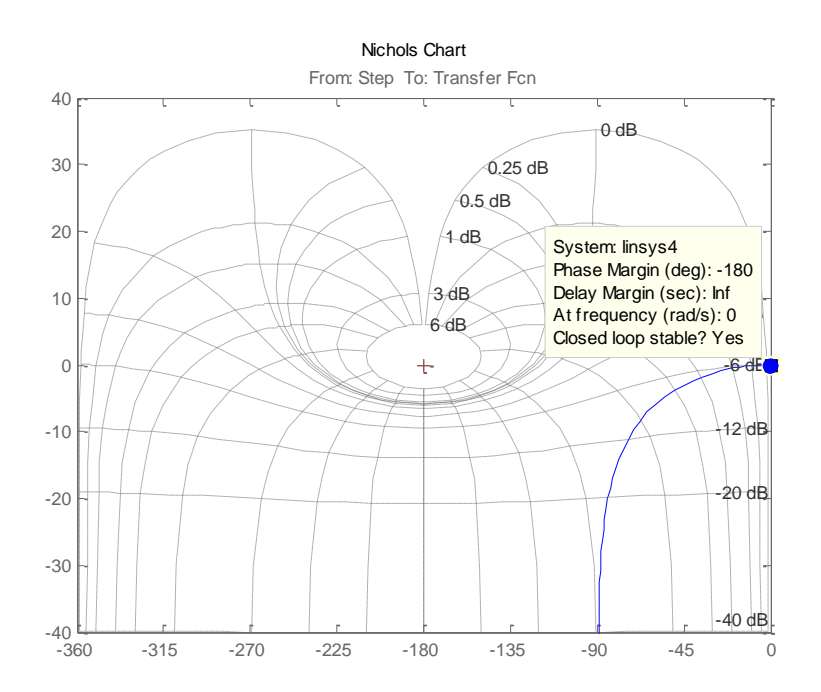

Рисунок В.3.1 – Диаграмма Николса апериодического звена

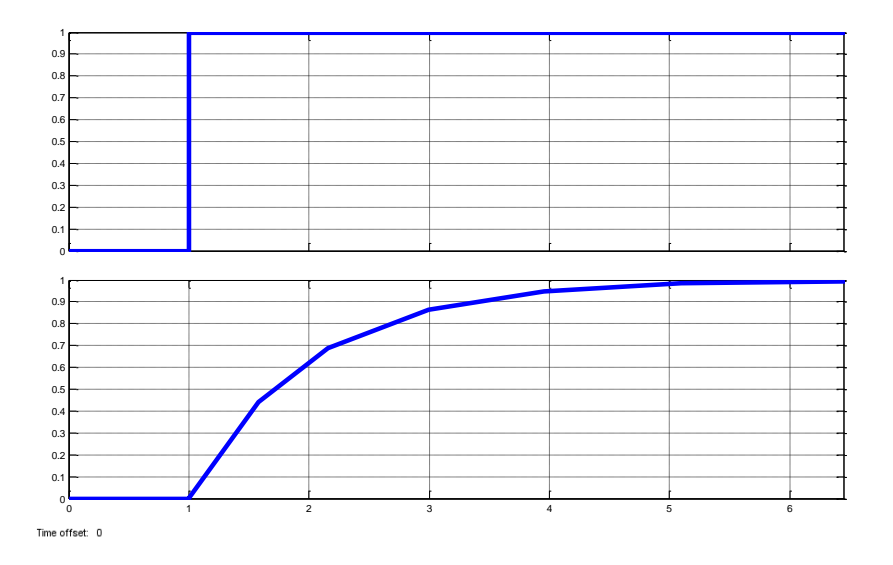

Рисунок В.3.2 – Переходная функция – реакция системы на единичный сигнал

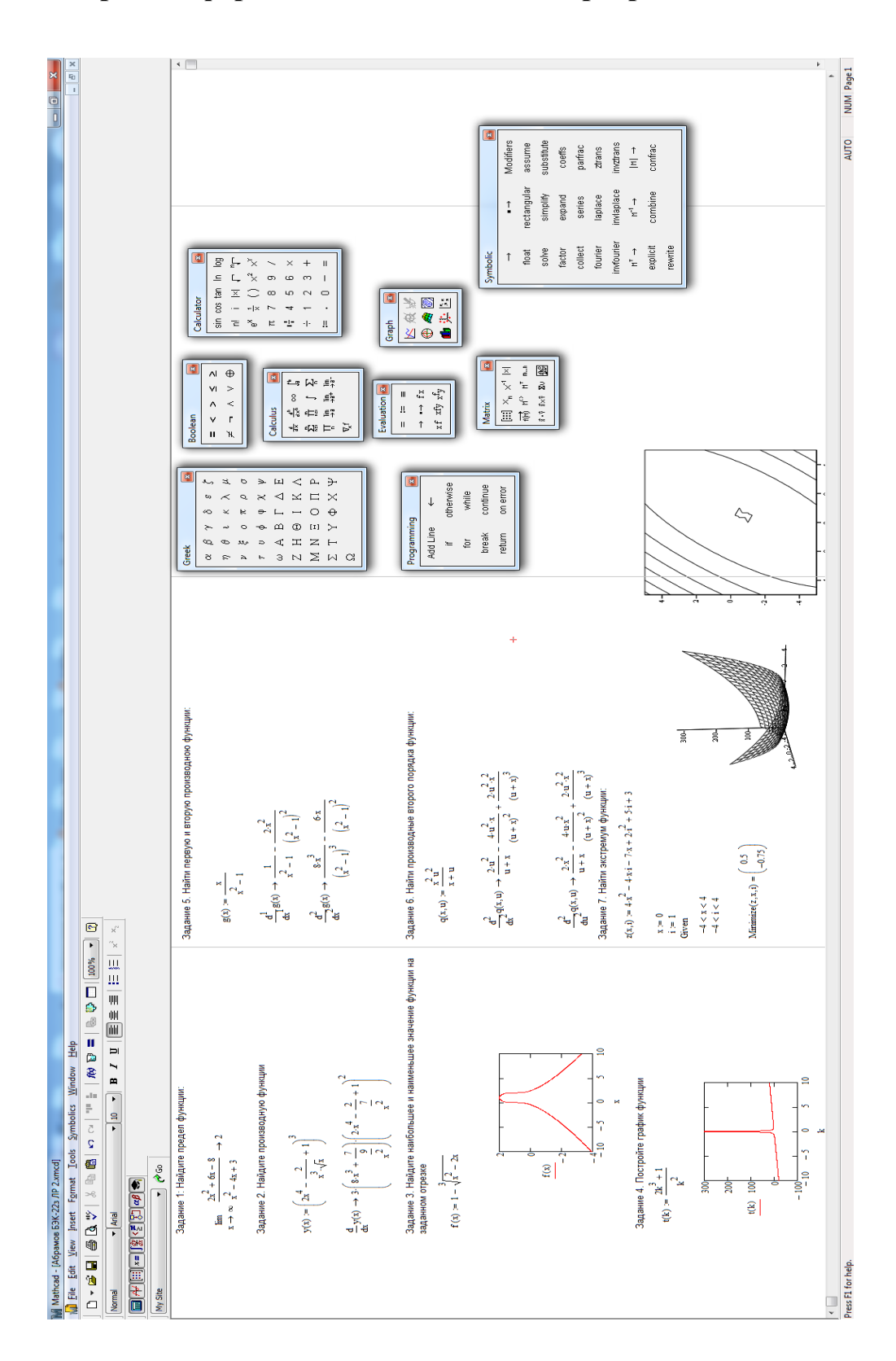

### **Образец оформления вычислений в программе Mathcad**

**ПРИЛОЖЕНИЕ В.4**

## **ПРИЛОЖЕНИЕ Г**

#### **Складывание чертежей**

Листы чертежей всех форматов следует складывать сначала вдоль линий, перпендикулярных (продольных) к основной надписи, а затем вдоль линий, параллельных (поперечных) к основной надписи - ГОСТ 2.501- 2013

Чертежи должны быть обрезаны по контуру тонкой линии.

Листы чертежей после складывания должны иметь основную надпись на лицевой стороне сложенного листа.

Листы чертежей складывают в последовательности, указанной на рисунках цифрами по линиям сгиба.

Предпочтительно сначала сгибать чертежи по линиям 1,2,3 и т.д., перпендикулярным основной надписи чертежа, а затем по линиям параллельным ей.

Листы чертежей перед их складыванием требуется обрезать по контуру тонкой линии[4],[13].

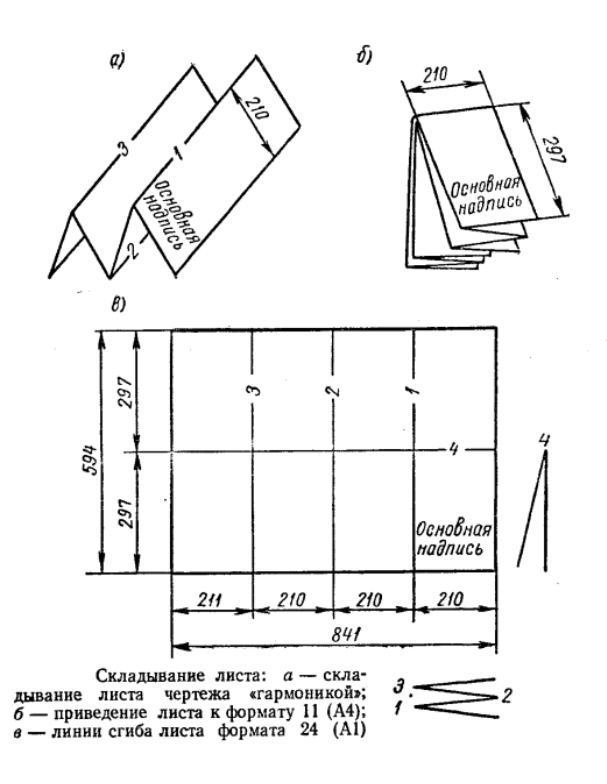

Рисунок Г – Схема складывания чертежей формата А.1

# **ПРИЛОЖЕНИЕ Г.1**

## **Складывание чертежей разных форматов**

#### ГОСТ 2.501-2013

Окончание таблицы Г.2

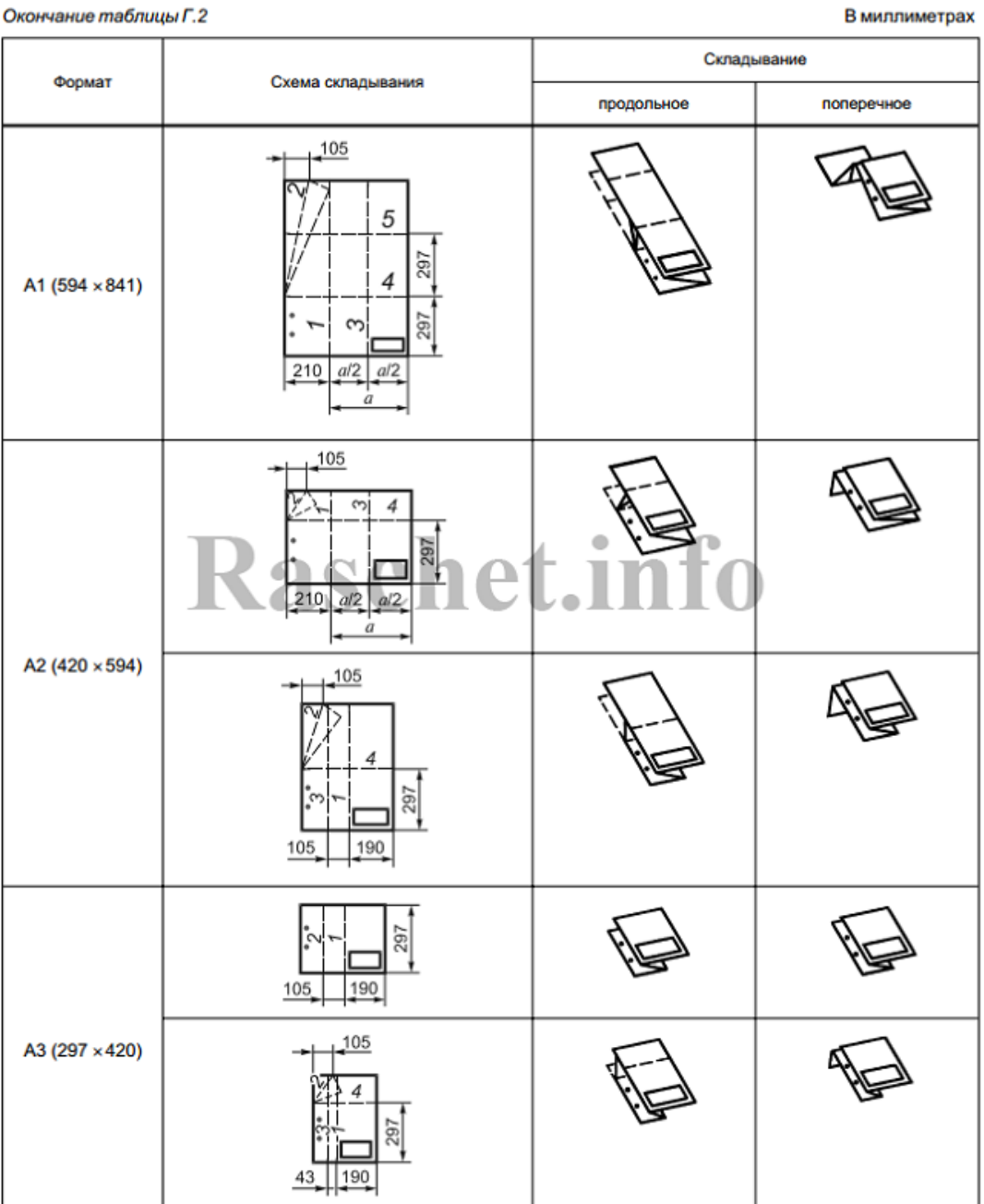

# Рисунок Г.1 – Схема складывания чертежей разных форматов

## ПРИЛОЖЕНИЕ Д

### Образец оформления уравнений и формул

1. Радикал (пример оформления вычислений, абзацный отступ 1,25)

Простые выражения с радикалом, оформленные в приложении:

$$
\sqrt{225+64} - \sqrt{100} = \sqrt{289} - \sqrt{100} = 17 - 10 = 7
$$
 (A.1)

2. Дробная формула, оформленная в тексте

Плотность каждого образца р, кг/м<sup>3</sup>, вычисляют по формуле (1):

$$
p = \frac{m}{V},\tag{1}
$$

где m - масса образца, кг;

V - объем образца,  $M^3$ .

Арифметическое действие с дробями:

$$
\frac{a}{b} - \frac{c}{d} = \frac{a \cdot d - b \cdot c}{b \cdot d}.
$$
 (2)

$$
\frac{a}{b} : \frac{c}{d} = \frac{a \cdot d}{b \cdot c}.
$$
 (3)

Примечание - При наличии сложных обозначений параметров, входящих в состав формулы, ставится знак умножения.

#### 3. Индекс, оформленный в тексте

Формула квадрата суммы: квадрат суммы двух чисел равен квадрату первого числа, плюс удвоенное произведение первого числа на второе, плюс квадрат второго числа, т. к. а и b можно считать произвольными числами:

$$
(a+b)^2 = a^2 + 2ab + b^2
$$
 (4)

Примечание - При наличии простых обозначений параметров, входящих в состав формулы, знак умножения не ставится.

#### 4. Интеграл, оформленный в тексте

Формула Ньютона - Лейбница. Задачи решаются не вычислением границ интегральных сумм, а с помощью первоначальной

$$
\int_{b}^{a} f(x) dx = F(b) - F(a), \qquad (5)
$$

где  $F(x)$  - первообразная для функции  $f(x)$ .

#### 5. Крупный оператор, оформленный в тексте

Числовой ряд - это сумма членов числовой последовательности вида:

$$
\sum_{i=1}^{\infty} a_k = a_1 + a_2 + \dots + \dots + a_n + \dots, \tag{6}
$$

где  $\Sigma$  – математический значок суммы

 $a_k$  – общий член числового ряда

k - переменная - «счетчик».

6. Функции, оформленные в тексте Синус суммы определяется по формуле:

$$
\sin(a+b) = \sin a \cos b + \cos b \sin a \tag{7}
$$

## 7. Логарифм, оформленный в тексте

Логарифм числа b по основанию а - это показатель степени, в которую нужно возвести основание а, чтобы получить число b:

$$
\log a b=x \quad ax=x
$$
\n
$$
a>0 \quad a\neq 1 \quad b>0
$$
\n(8)

## 8. Матрица, оформленная в тексте

Нулевая матрица — это матрица, все элементы которой равны 0:

$$
\begin{array}{cccc}\n0 & 0 & 0 \\
0 & 0 & 0 \\
0 & 0 & 0\n\end{array} \tag{9}
$$

# **ПРИЛОЖЕНИЕ Е**

## **Образец оформления таблиц**

## *1. Если строки или графы таблицы выходят за формат страницы*

## Таблица 1 – Диаметры резьбы, болта, винта, шпильки, шайбы

### В миллиметрах

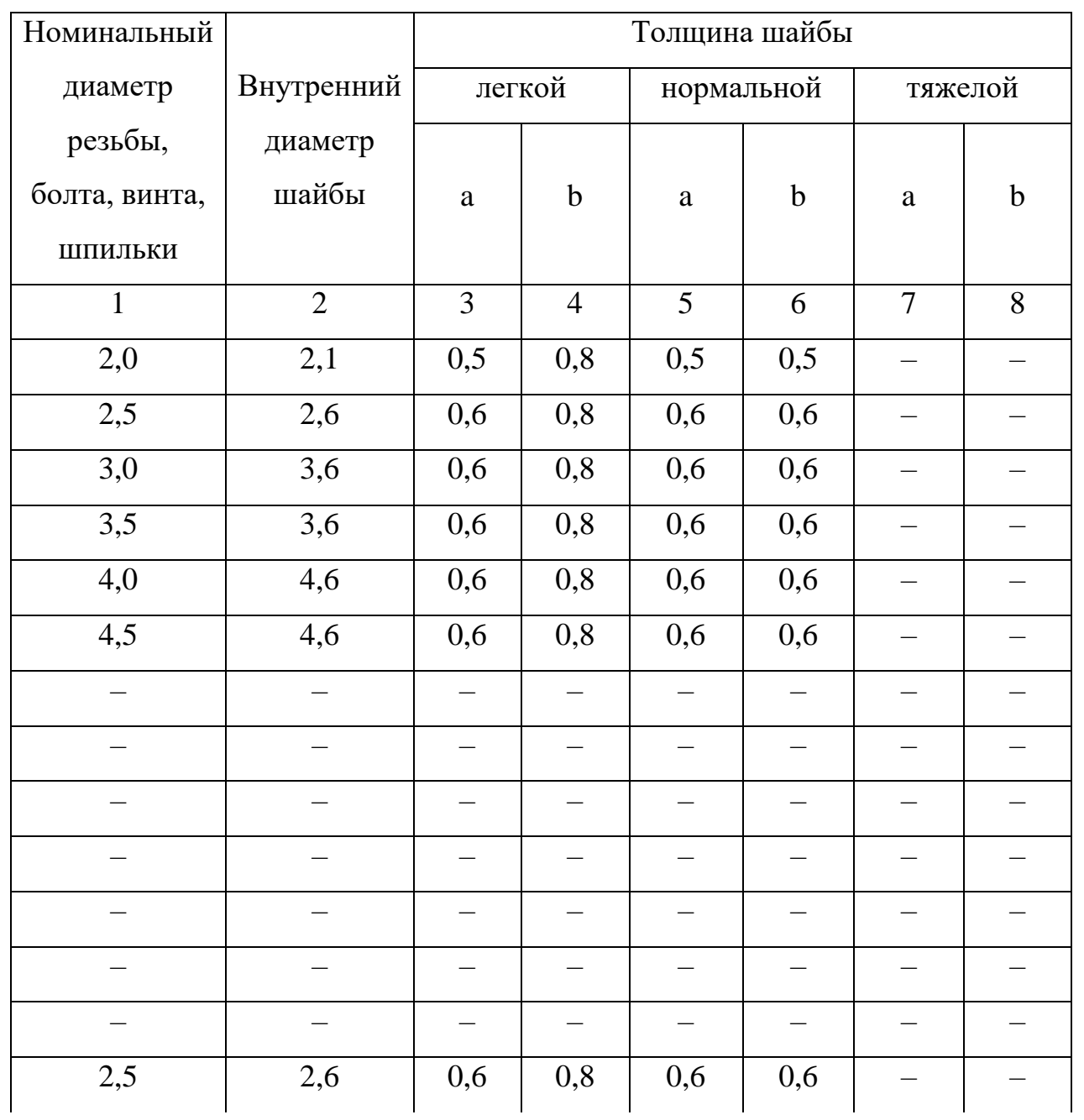

# Продолжение таблицы 1

В миллиметрах

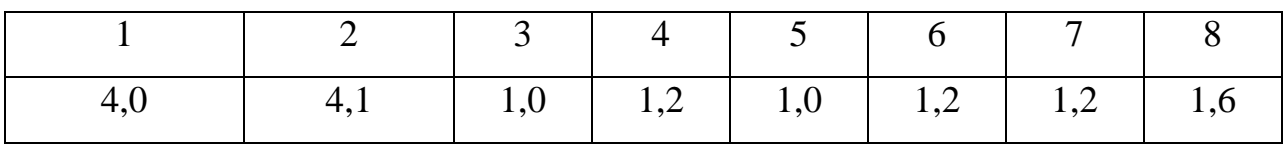

*2. Таблицы с небольшим количеством граф*

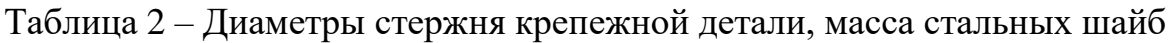

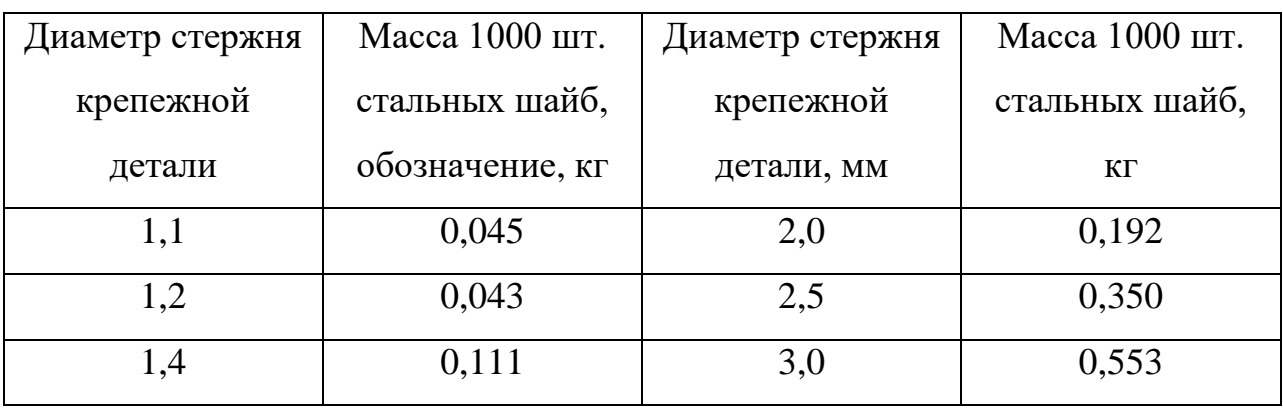

*3. Таблицы с большим количеством граф*

## Таблица 3 – Показатели счетчиков расхода воды

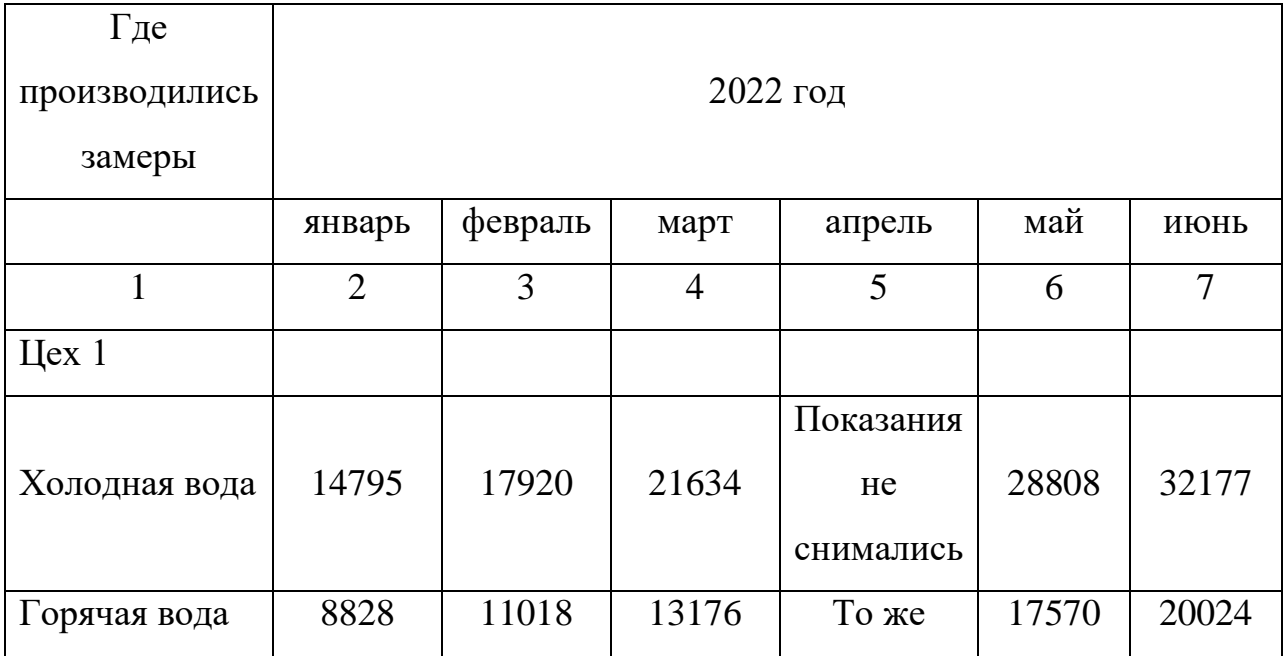

## Окончание таблицы 3

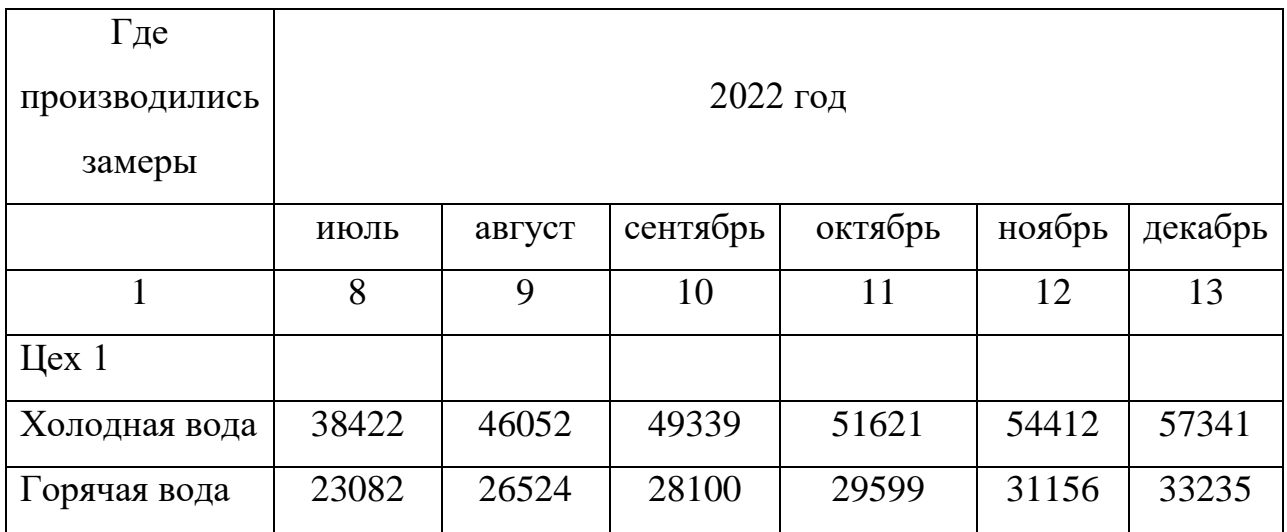

*4. Указание порядкового номера в боковине таблицы (при необходимости)*

Таблица 4 – Тип коллектора, напряжение на коллекторе, сопротивление нагрузки коллектора в двух режимах

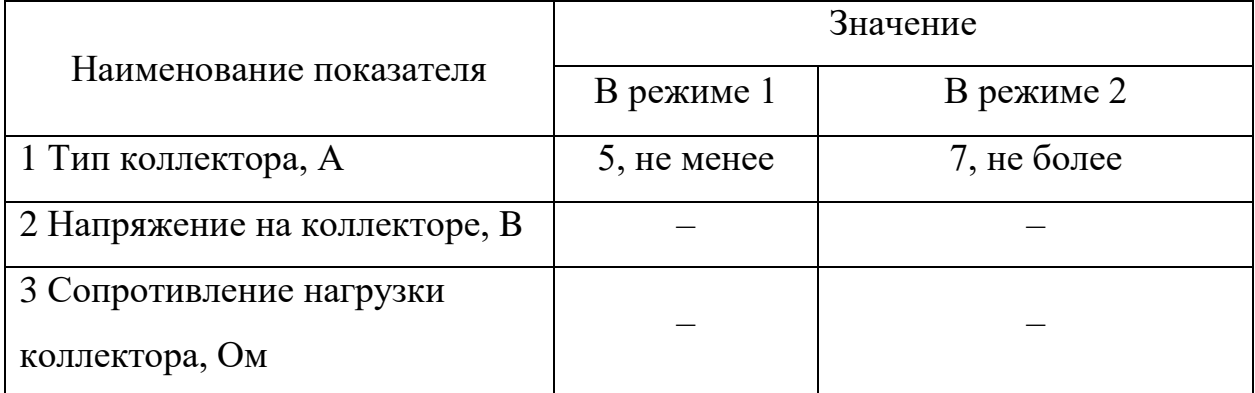

*5. Если повторяющийся в разных строках графы таблицы текст состоит из одного слова, то его после первого написания допускается заменять кавычками; если из двух и более слов, то при первом повторении его заменяют словами «То же», а далее – кавычками.*

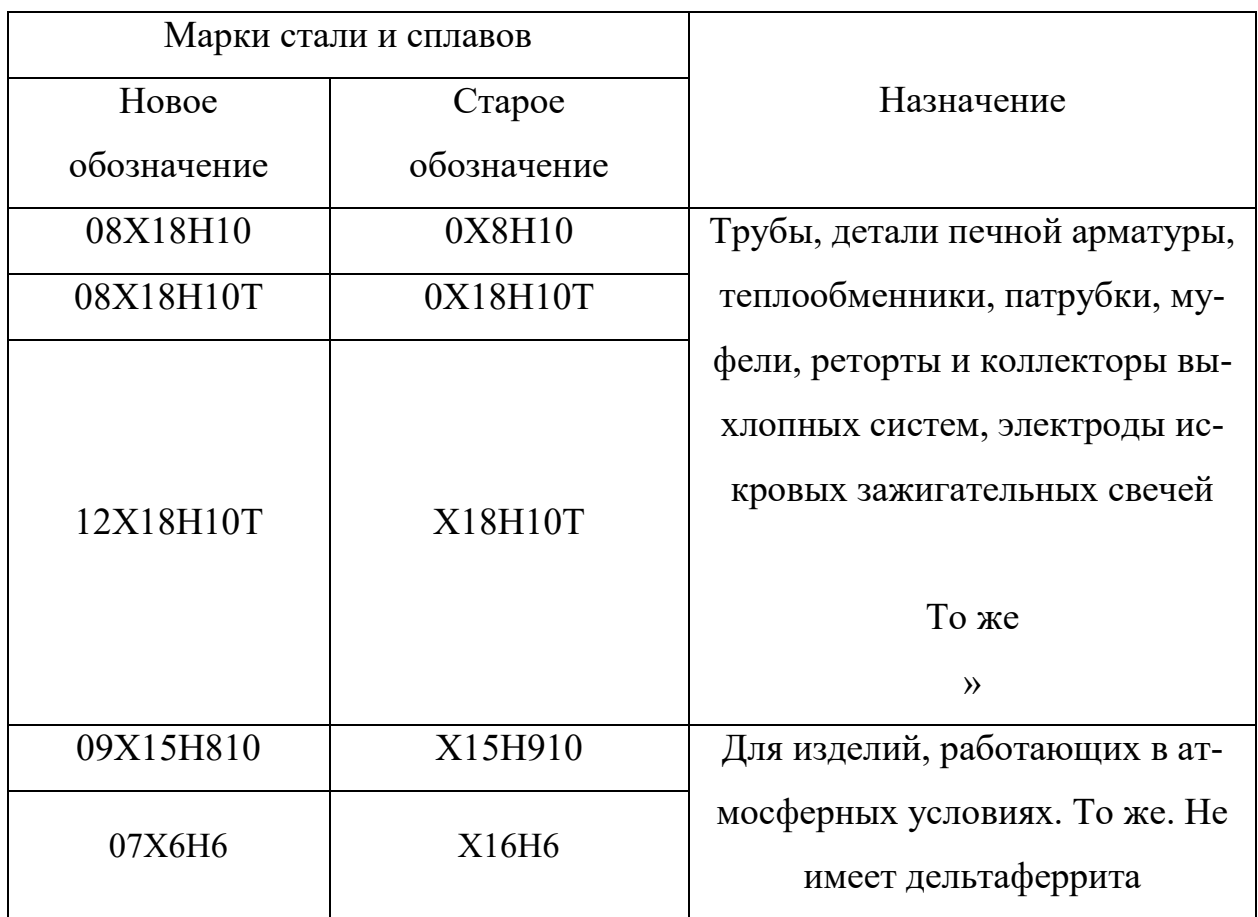

Таблица 5 - Марки стали и сплавов, обозначение, назначение

6. Если цифровые данные в графах таблицы выражены в различных единицах физических величин

Таблица 6 - Приблизительные физические свойства жидкостей при комнатной температуре

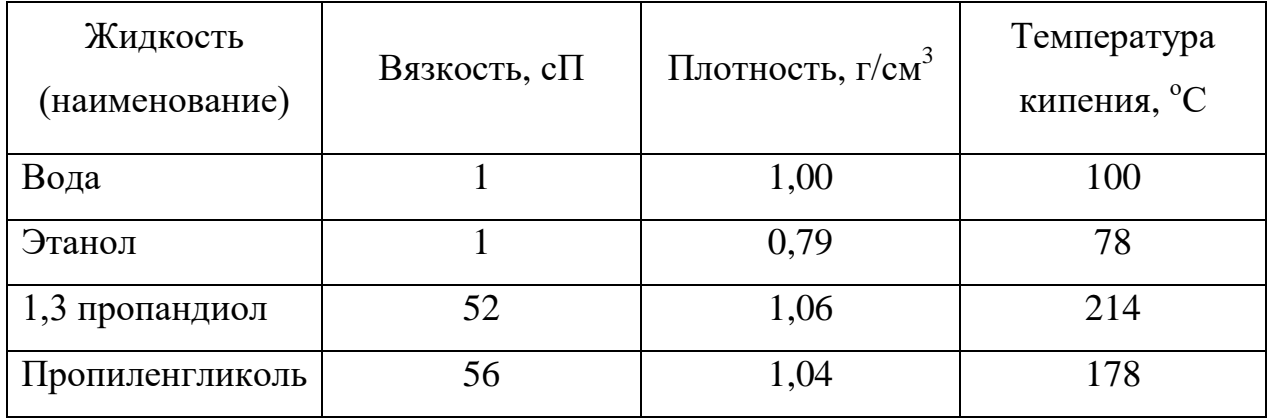

7. Если цифровые данные в графах таблицы выражены в одной и той же единице физической величины

Таблица 7 – Диаметры резьбы, болта, винта, шпильки, шайбы

В миллиметрах

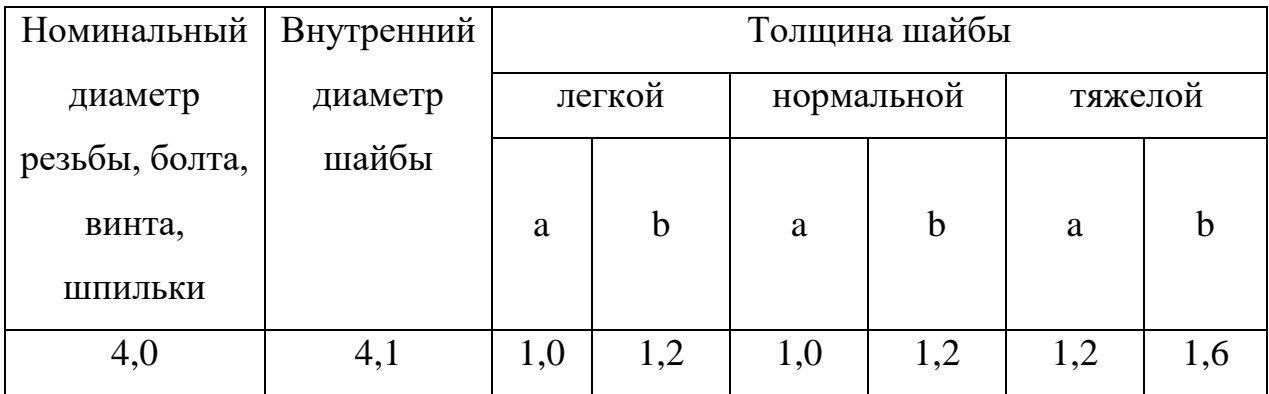

8. При указаниях в таблицах последовательного интервала величин, охватывающих все значения ряда

Таблица 8 - Диаметры зинкера

В миллиметрах

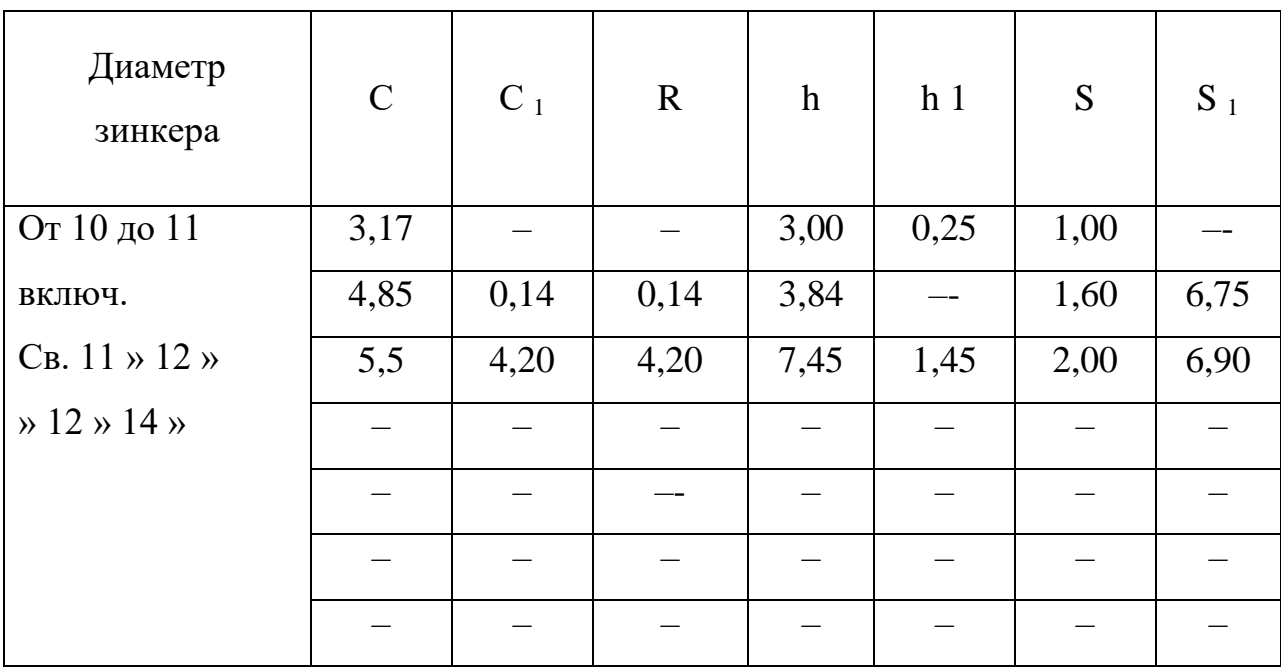

# *9. Замена буквенными обозначениями при пояснении в тексте*

| Условный<br>проход Dy |     |     |     | L2  | Масса, кг,<br>не более |
|-----------------------|-----|-----|-----|-----|------------------------|
| 50                    | 160 | 130 | 525 | 600 | 160                    |
| 80                    | 195 | 210 |     |     | 170                    |

Таблица 9 – Внутренний диаметр труб

## ПРИЛОЖЕНИЕ Ж

## Образец оформления перечислений

Научные методы в региональной экономике:

- описательный;

- статистический;

- сравнительно - географический;

- метод ключей - типичных объектов;

- балансовый:

а) определение экономических связей в хозяйстве и между регионами;

б) определение места строительства тех или иных предприятий, обеспечивающее рациональное использование сырьевых, топливных, водных и других ресурсов, минимум затрат поставки готовой продукции к местам потребления:

1) материальный баланс;

2) межотраслевой баланс.

### ПРИЛОЖЕНИЕ И

#### Образец оформления примечаний, ссылок в тексте работы

Одно примечание

С развитием химической науки и химического образования шло развитие и дидактики химии. В 1784 году Лавуазье выпустил в свет свой «Учебник элементарной химии», хотя он не ставил перед собой задачу написать учебную книгу, а предполагал создать книгу о химической номенклатуре.

Антуан - Лоран Лавуазье открыл закон сохранения вещества, ввел понятие химического элемента, показал несостоятельность теории флогистона, установил, что кислород является химическим элементом, объяснил процессы окисления, горения и дыхания.

Примечание – Изучение темы «Вклад ученых в дидактику химии» возможно после изучения темы «Дидактика химии как наука и учебная дисциплина».

#### Несколько примечаний

В научной, а также в учебной литературе обязательна к применению Система интернациональная (СИ), которая строится на семи основных единицах - метр, килограмм, секунда, ампер, кельвин, моль, кандела - и двух дополнительных - радиан и стерадиан.

Примечания

1 обозначение метра – м

2 обозначение килограмма - кг

3 обозначение секунды  $-$  с

4 обозначение ампер  $-A$ 

71

### Примечания в таблице

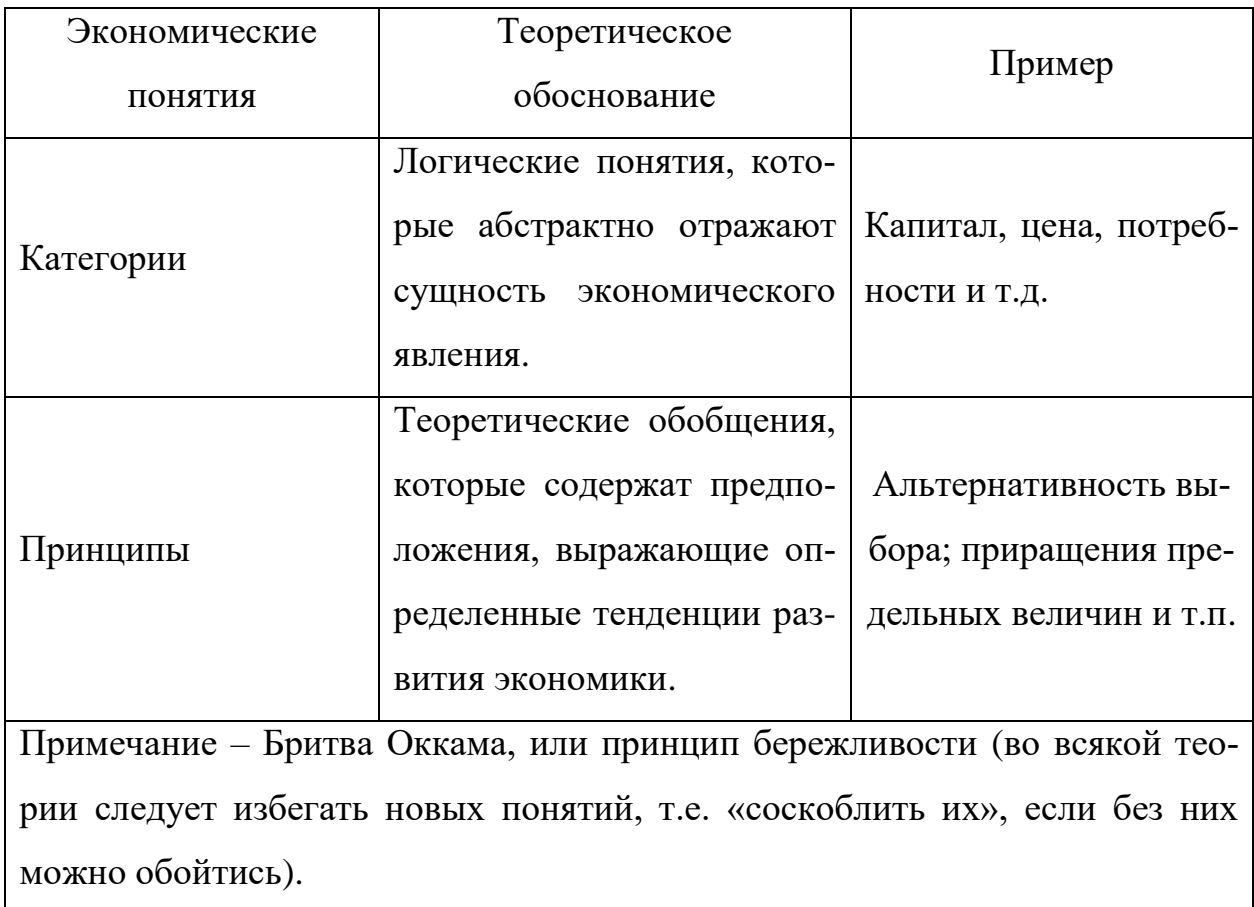

Таблица 5 - Теоретическое обоснование экономических понятий

### Примечание, оформленное в виде сноски

Согласно словарю-справочнику математических терминов, «термин «вертикаль» происходит от латинского vertex (вершина), verticalis (вертикальный, отвесный). В русском языке слово встречается впервые в 1835 г. До 1907 г. отмечались две формы вертикаль и вертикал. Еще в середине XIX в. (например, в работах Лобачевского) вертикальные углы называют вершинными»<sup>1</sup>.

<sup>1</sup> Александрова, Н.В. История математических терминов, понятий, обозначений: словарьсправочник / Н.В. Александрова. - Москва: ЛКИ, 2008. - 248 с.
### *Библиографическая ссылка*

Устанавливает общие принципы налогообложения и уплаты сборов в Российской Федерации, а также устанавливает принципы исчисления и уплаты каждого из налогов и сборов, установленных Кодексом [23].

[23] – номер из списка использованных источников.

[23], [24], [25] – ссылки на несколько источников.

[26, С. 49], где 26 – номер из списка использованных источников, 49– страница из данного источника

## ПРИЛОЖЕНИЕ К

# Образец оформления титульного листа

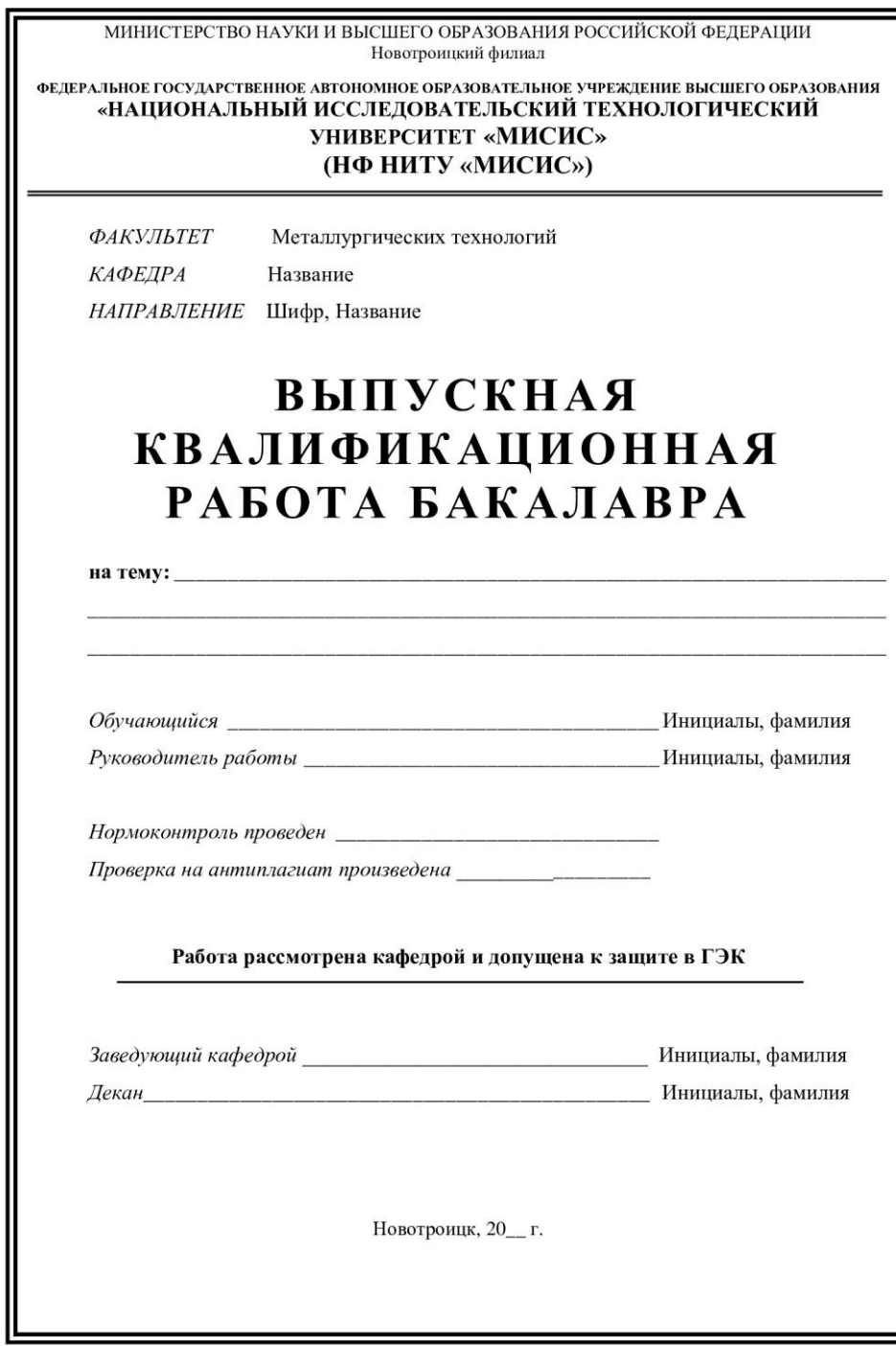

## ПРИЛОЖЕНИЕ Л

### Образец оформления листа задания на выполнение выпускной квалификационной работы

МИНИСТЕРСТВО НАУКИ И ВЫСШЕГО ОБРАЗОВАНИЯ РОССИЙСКОЙ ФЕДЕРАЦИИ Новотроицкий филиал

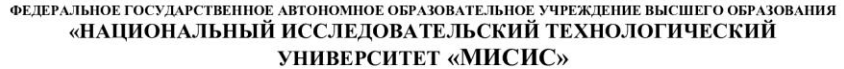

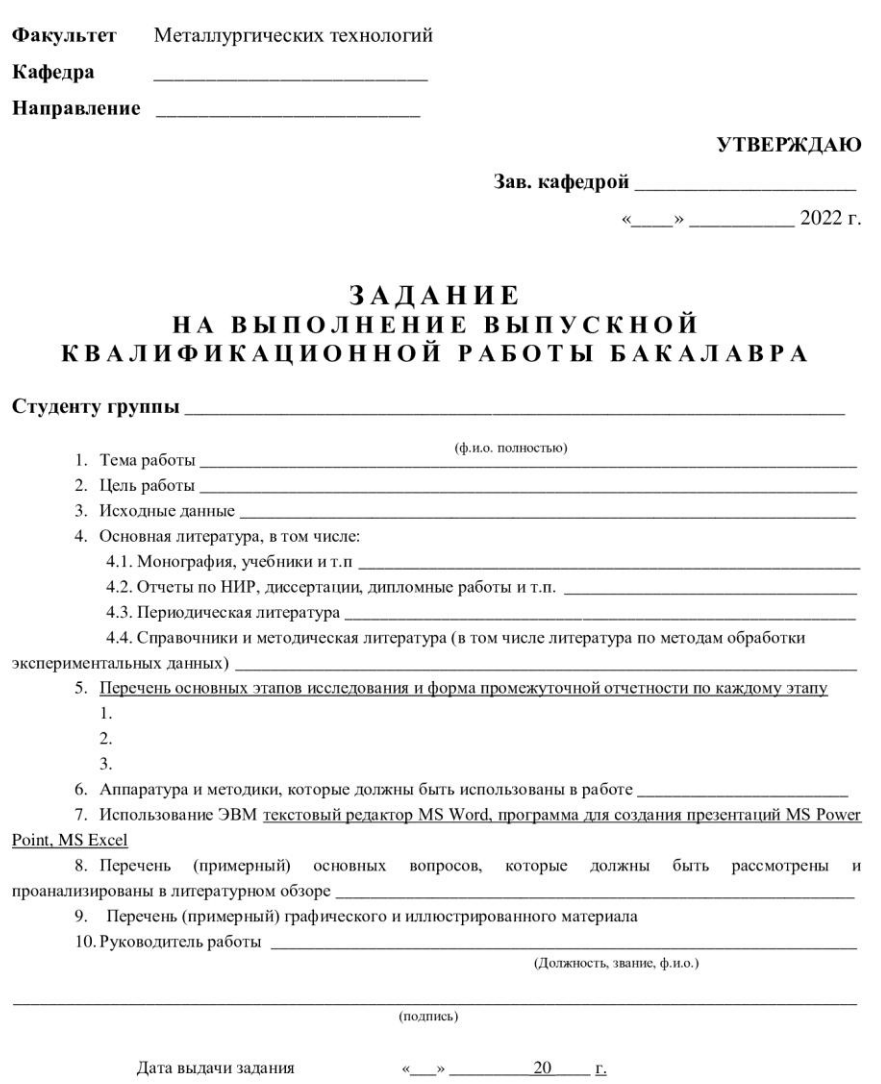

Задание принял к исполнению студент \_\_

(подпись)

### **ПРИЛОЖЕНИЕ М**

#### **Образец оформления аннотации**

#### **Аннотация**

Тема выпускной квалификационной работы: «Исследование методических и практических аспектов наращивания прибыли (на примере ООО «Молоко»)» Актуальность выбранной темы определяется в том, что в условиях рыночной экономики наращивание прибыли важно для финансирования работы хозяйствующего субъекта.

Структура работы определяется её актуальностью, целями, задачами, объектом,предметом и методами.

Объект исследования – ООО «Молоко» г. Новотроицк.

Цель – изучение методологических и практических основ управления прибылью предприятия и определение путей еенаращивания.

Работа состоит из введения, трёх глав, списка использованных источников и приложений.

В первой главе описываются методические основы исследования прибыли предприятия. Раскрыты сущность и классификация прибыли предприятия, изучена методика анализа прибыли предприятия.

Во второй главе рассматривается анализ прибыльности ООО «Молоко» за 2019- 2021 гг. и используются следующие виды анализа: вертикальный, горизонтальный, структурный, динамический, коэффициентный и факторный. Даны и оценены рекомендации по увеличению прибыли ООО «Молоко».

Выпускная квалификационная работа изложена на 74 страницах, содержит 10 рисунков, 28 таблиц, список использованных источников из 57 наименований, 4 приложения.

## **ПРИЛОЖЕНИЕ Н**

## **Образец оформления содержания**

# **Содержание**

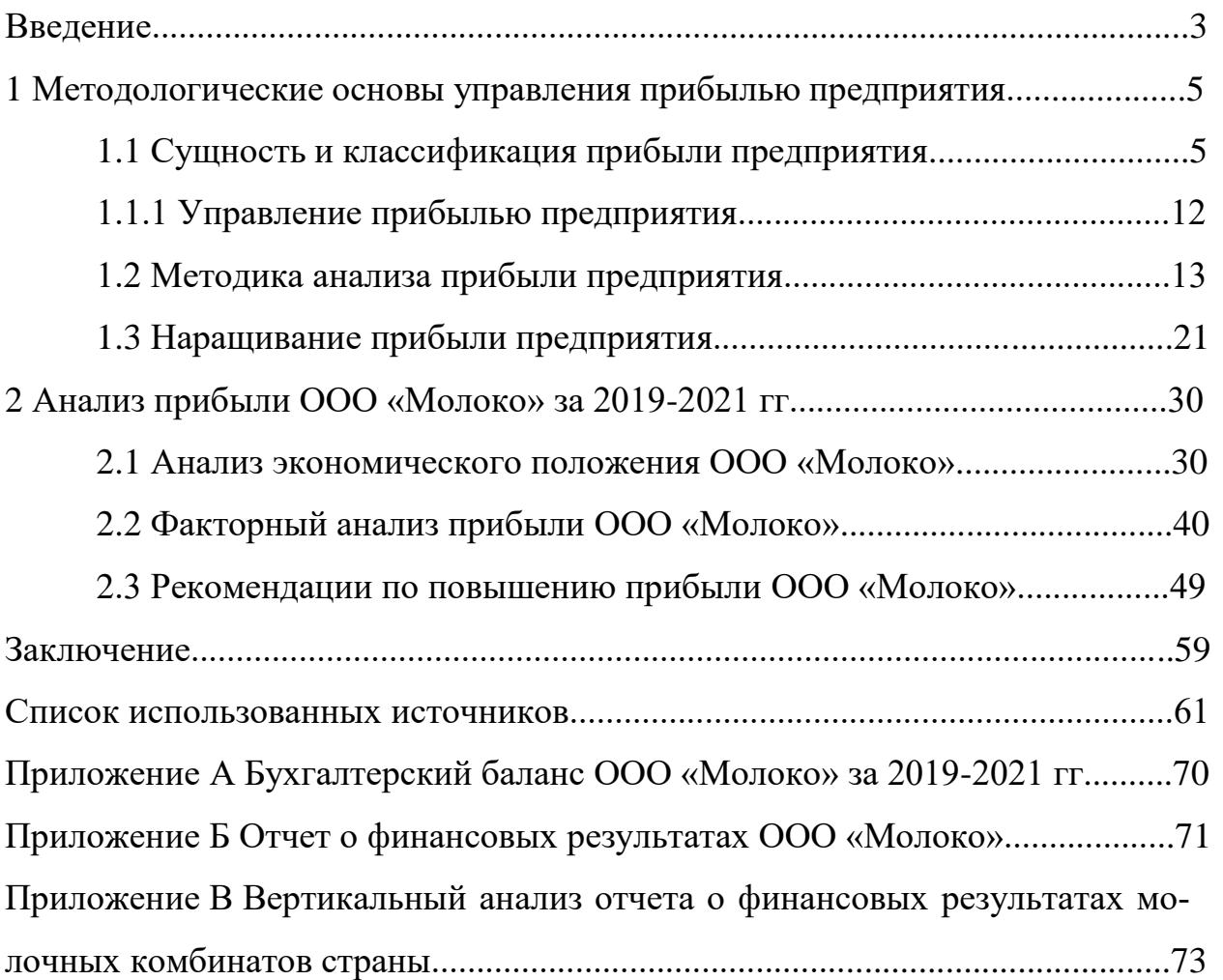

### **ПРИЛОЖЕНИЕ П**

#### **Образец оформления введения**

#### **Введение**

Прибыль является одним из главных понятий современного мира. Оно широко употребляется как в финансово-экономической, так и бытовой сфере. Упоминание о прибыли можно встретить в самых разнообразных источниках (в юридических документах, газетных статьях, художественных текстах, профессиональных публикациях) в самых разных контекстах: как юридический или финансовый термин,как понятие, как определение.

Первая фиксация существительного прибыль в лексикографических источниках относится к 1704 г. («Лексикон» Ф. Поликарпова), однако появилось оно раньше – во второй половине XVI века. Слово прибыль обладало следующей полисемантической структурой:

прибавка, увеличение;

доход, прибыль;

выгода;

половодье, высокий уровень воды;

– избыток металла на конце дула при отливке орудийных стволов, который позже отрезался.

Основная цель любой деятельности – получение выгоды или прибыли. В современную эпоху прибыль является одновременно источником прибыли и частью роста экономики государства в целом. Выгода считается движущей силой компании, а также основным источником формирования финансовых ресурсов организации. Важно знать, что прибыль – важнейший аспект эффективного бизнеса.

В критериях рыночной экономики прибыль считается основным ис-

точником финансирования работы хозяйствующего субъекта, это объясняет актуальность выбранной темы.

Объектом выпускной квалификационной работы является ООО «Молоко».

Предметом выпускной квалификационной работы служат экономические отношения, возникающие в процессе управления прибылью предприятия.

Цель работы: изучение методологических и практических основ управленияприбылью предприятия и определение путей ее наращивания.

Поставленная цель определила следующие задачи выпускной квалификационной работы:

1. изучить методологические и практические основы управления прибыльюпредприятия;

2. дать общую характеристику и провести анализ финансовоэкономическогоположения организации;

3. проанализировать прибыль предприятия;

4. дать рекомендации по улучшению предмета исследования;

5. рассчитать экономический эффект от предложенных мероприятий.

Исходными данными служат бухгалтерский баланс, отчет о финансовых результатах, отчет о движении денежных средств, отчет об изменениях капитала ООО Молоко» за 2019-2021 гг.

Справочниками и методической литературой служили – Информационно правовая система Гарант, информационно-правовая система Консультант Плюс.

Информационной базой исследования послужили данные Федеральной службы государственной статистики, данные Федеральной инспекции налоговой службы, открытые научные библиотеки в сети Интернет, Журнал «Молодой ученный», результаты исследований отече-

ственных и зарубежных ученых в области управления прибылью предприятий, таких как Савицкая Г. В., Шеремет А. Д., и т.д.

### **ПРИЛОЖЕНИЕ Р**

#### **Образец оформления заключения**

#### **Заключение**

По результатам проведенной в выпускной квалификационной работе можно сделать основные заключения. Первая глава является теоретической. В ней рассматриваются общие методологические основы управления прибылью предприятия, дается определение чистой прибыли относительное выпускной квалификационной работы, изучено формирование чистой прибыли на предприятии, рассмотрены методы повышения прибыли.

Вторая глава является практической. В ней рассмотрена краткая характеристика ООО «Молоко». Проведены следующие анализы прибыли:

вертикальный;

горизонтальный;

показатели рентабельности;

динамический;

коэффициентный;

факторный анализ прибыли.

Так же проанализирована калькуляция себестоимости предприятия и объем производства. По результатам анализа были сделаны выводы о причинах снижения прибыли и убыточности предприятия:

 рост себестоимости предприятия из-за увеличения закупаемого сырья дляпроизводства продукции;

- рост управленческих затрат за счет таких строк как «Охрана», «Оплатаинтернета, ЖКХ, связи» и «Услуги информационного характера»;

 увеличение строк «Премия за реализацию продукции» и «Списание продукции с истекшим сроком годности» в статье «Прочие рас-

ходы». Также даны рекомендации для увеличения доходов:

повышение цен на выпускаемую продукцию на 8 %;

– сокращение прочих затрат на 6 %;

– сокращение управленческих затрат 5 %.

Так же в качестве дополнительного мероприятия была рассчитана индексация заработной платы с учетом инфляции на 6 %. Данное мероприятие поможет предприятию для:

 повышения своей конкурентоспособности на рынке, привлечения более квалифицированных кадров за счет увеличения стоимости работ. Это позволяет выдвигать к кандидатам более высокие требования, а также повысить свой статус среди конкурентов;

 удержания своей позиции на рынке труда, предотвратить текучесть кадров;

увеличить производительность труда

По предложенным мероприятиям был рассчитан экономический эффект, который показал, что за счет предложенных мер предприятие может достигнуть хороший экономический эффект. Полученные средства предприятие может направить на:

обновление основных фондов;

введение новинок на рынок;

ребрендинг продукции;

покупки разливочной линии в упаковку Gable Top;

проведение рекламной компании.

В целом, проведенные расчеты показывают, что мероприятия целесообразны с экономической точки зрения и могут быть реализованы к концу второго квартала 2023 года.

### **ПРИЛОЖЕНИЕ С**

#### **Образец оформления списка использованных источников**

#### **Список использованных источников**

1. Азрилиян, А.Н. Большой экономический словарь: 18969 слов. – Москва: Институт новой экономики, 2002. – 469 с. – ISBN 5–7711–0015–3.

2. Бердников, А. А. Анализ прибыли и рентабельности организации: теоретический аспект / А. А. Бердников // Молодой ученый. – 2013. – № 2 (49). – С. 111-113. – URL: https://moluch.ru/archive/49/6286/ (дата обращения: 09.05.2022).

3. Государственный информационный ресурс бухгалтерской (финансовой) отчетности (ресурс БФ.О). – URL: https://bo.nalog.ru/organizationscard/7072587#audit.(дата обращения: 16.04.2022).

4. Назарова, Г. Н. Corporate tax management: status and development / Г. Н. Назарова // Молодой ученый. – 2018. – № 16.1 (202.1). – С. 46–49. – URL: https://moluch.ru/archive/202/49911/ (дата обращения:18.05.2022).

5. Об утверждении Плана счетов бухгалтерского учета финансовохозяйственной деятельности организаций и Инструкции по его применению»: в редакции от 8 ноября 2010 года: Приказ Министерства финансов Российской Федерации № 94н от 31 октября 2000 года // КонсультантПлюс: справочная правовая система. – Москва, 2010.

## **ПРИЛОЖЕНИЕ Т**

## **Образец оформления приложений**

## **ПРИЛОЖЕНИЕ А**

### **Отчет о финансовых результатах ООО «Молоко» за 2019-2021 гг.**

Таблица 1 **–** Отчет о финансовых результатах ООО «Молоко»

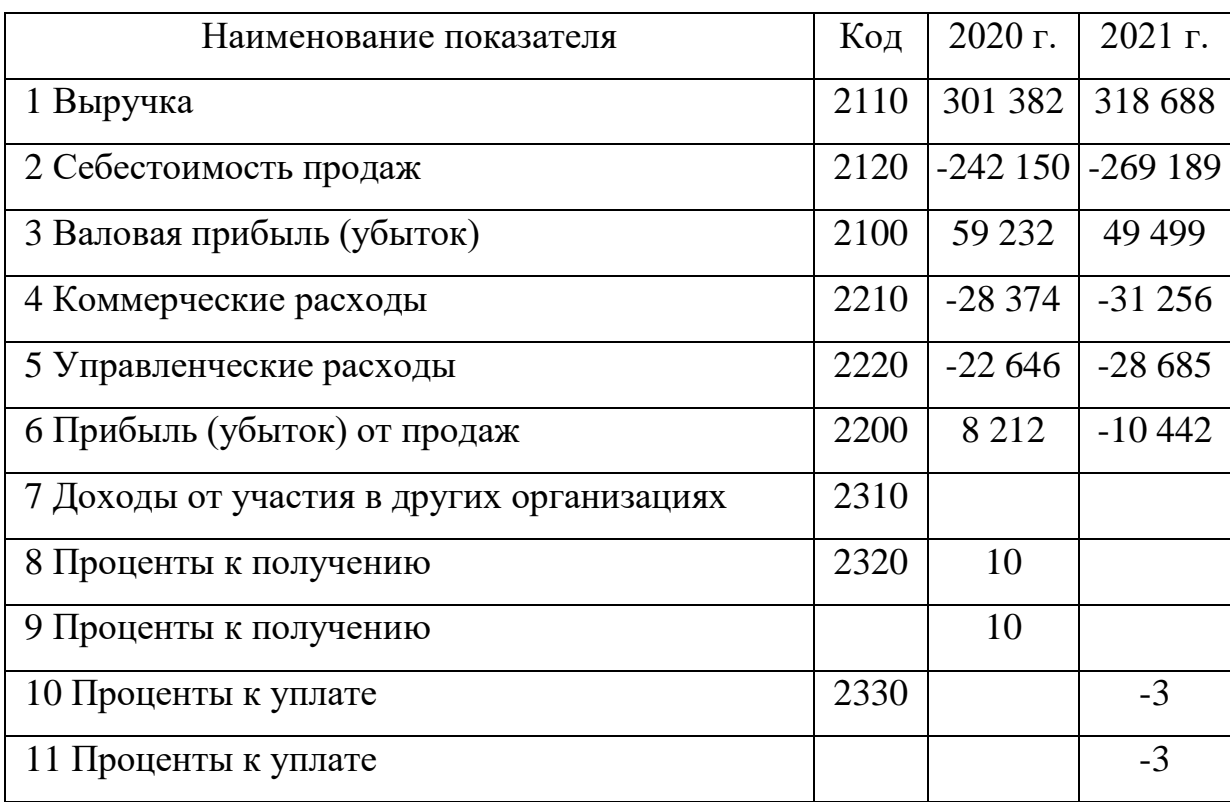

### ПРИЛОЖЕНИЕ У

#### Отзыв на выпускную квалификационную работу

МИНИСТЕРСТВО НАУКИ И ВЫСШЕГО ОБРАЗОВАНИЯ РОССИЙСКОЙ ФЕДЕРАЦИИ

Новотроицкий филиал

ФЕДЕРАЛЬНОЕ ГОСУДАРСТВЕННОЕ АВТОНОМНОЕ ОБРАЗОВАТЕЛЬНОЕ УЧРЕЖДЕНИЕ ВЫСШЕГО ОБРАЗОВАНИЯ

«Национальный исследовательский технологический университет «МИСИС» (НФ НИТУ «МИСИС»)

Кафедра

Отзыв руководителя на выпускную квалификационную работу обучающегося (ейся) группы по направлению подготовки бакалавров

(код и наименование направления подготовки (специальности))

на тему:

(Фамилия, Имя, Отчество)

ВКР выполнена в форме дипломной работы

(дипломной работы/ дипломного проекта)

- 1. Актуальность темы:
- Объем ВКР стр., а также чертежи (иллюстрации) на листах (слайдах).  $\mathcal{D}$
- Уровень проработанности темы. Соответствие заданию на ВКР. Тема работы раскрыта в полном  $\mathcal{E}$ соответствии с заданием на ВКР.
- ления содержания. Содержание работы полностью раскрывает тему ВКР.  $\mathbf{\Lambda}$
- Оценка качества выполнения демонстрационного материала и текста ВКР. Все материалы ВКР 5. выполнены качественно и оформлены в соответствии с требованиями действующих стандартов.
- Положительные качества и недостатки работы. Достоинством ВКР является её практическая 6 направленность, глубокий экономический анализ по теме исследования. Недостатков в работе не выявлено.

 $\overline{7}$ Заключение о теоретическом и практическом значении выводов и предложений,

возможность их внедрения в производство.Выводы и предложения, изложенные в работе, имеют практическую ценность и могут быть использованы для повышения эффективности деятельности исследуемого предприятия

при выполнении квалификационный работы автор показал уровень следующих компетенций (в соответствии с осваиваемой ОПОП ВО):

универсальных - высокий;

общепрофессиональных - высокий;

профессиональных - высокий.

Рекомендуемая оценка выполненной работы: «отлично»

Возможность присвоения квалификации Фамилия, инициалы обучающегося заслуживает присуждения квалификации «Бакалавр» по направлению шифр, направление подготовки

Руководитель ВКР:

(ученая степень, звание, должность)

(подпись)

(И.О.Фамилия)

## ИЗМАЙЛОВА АННА СЕРГЕЕВНА

### ТОРШИНА АННА ВЯЧЕСЛАВОВНА

**Методические указания по оформлению выпускных квалификационных работ**

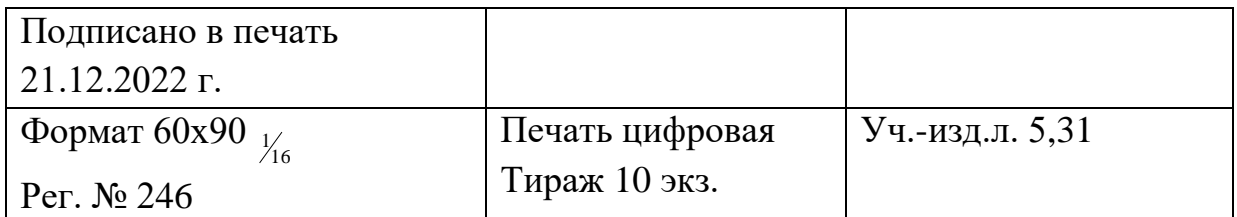

ФГАОУ ВО Национальный исследовательский технологический университет «МИСИС» Новотроицкий филиал 462359, Оренбургская обл., г. Новотроицк, ул. Фрунзе, 8. Е-mail: nf@misis.ru Контактный тел. 8 (3537) 679729.